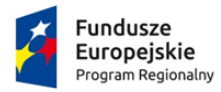

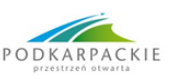

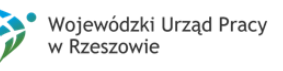

Unia Europejska Europejski Fundusz Społeczny

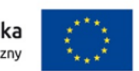

**Załącznik nr 8**

# **Doposażenie szkół w urządzenia multimedialne, komputerowe oraz pomoce dydaktyczne w ramach projektu pn. " Poprawa jakości kształcenia w Gminie Jeżowe"**

# **SPECYFIKACJA TECHNICZNA DOSTAWY**

### **Zadanie 1 - Wsparcie dla Publicznej Szkoły Podstawowej im. Jana Pawła II w Groblach**

### **Oferta wykonawcy dot. wskazanego poniżej sprzętu:**

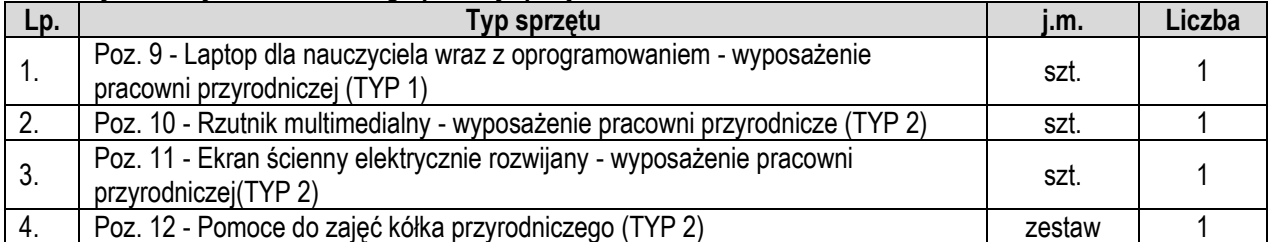

### **1. Specyfikacja techniczna dla Poz. 9 - Laptop dla nauczyciela wraz z oprogramowaniem - wyposażenie pracowni przyrodniczej (TYP 1), o parametrach nie gorszych niż wskazane poniżej.**

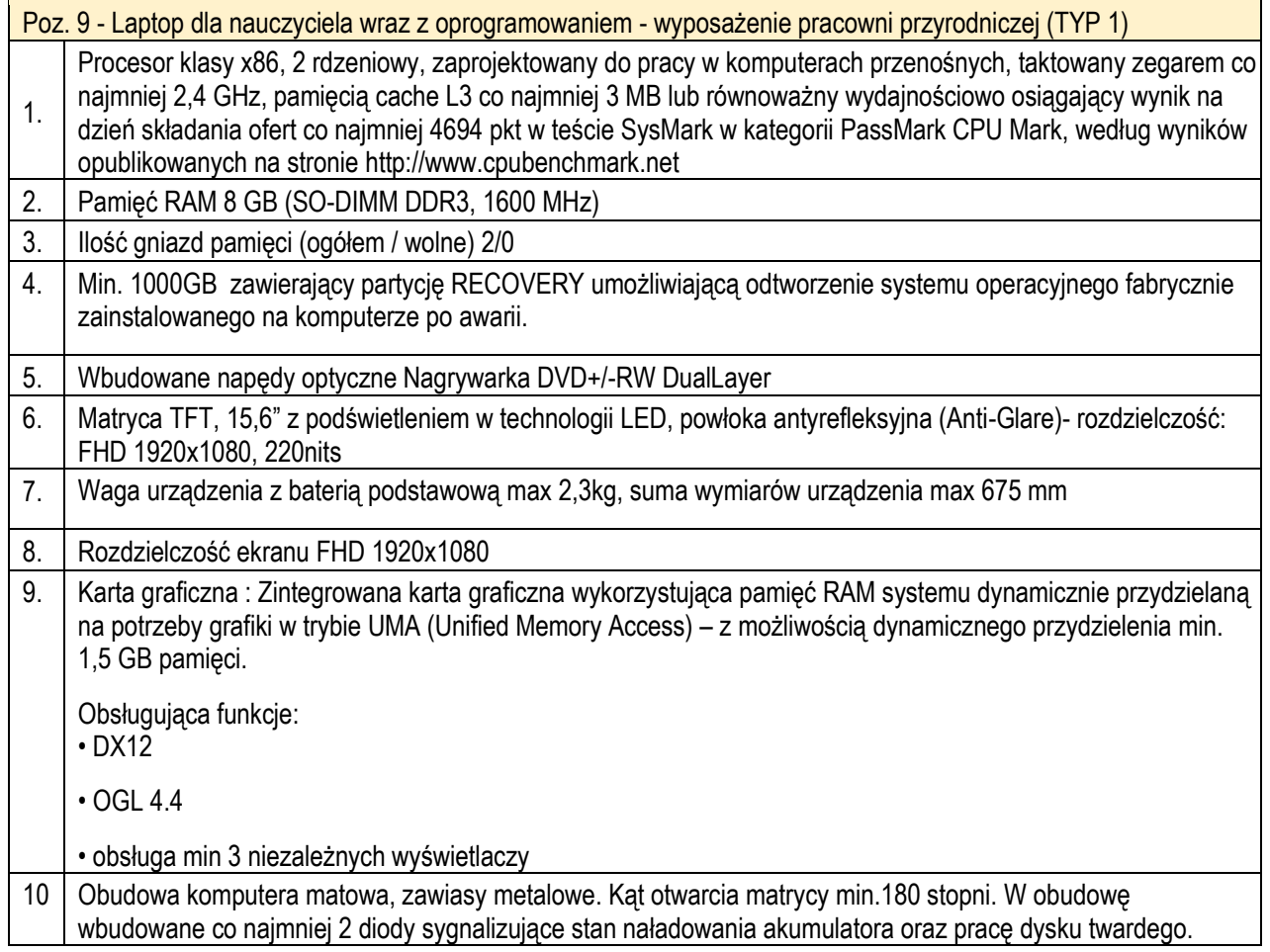

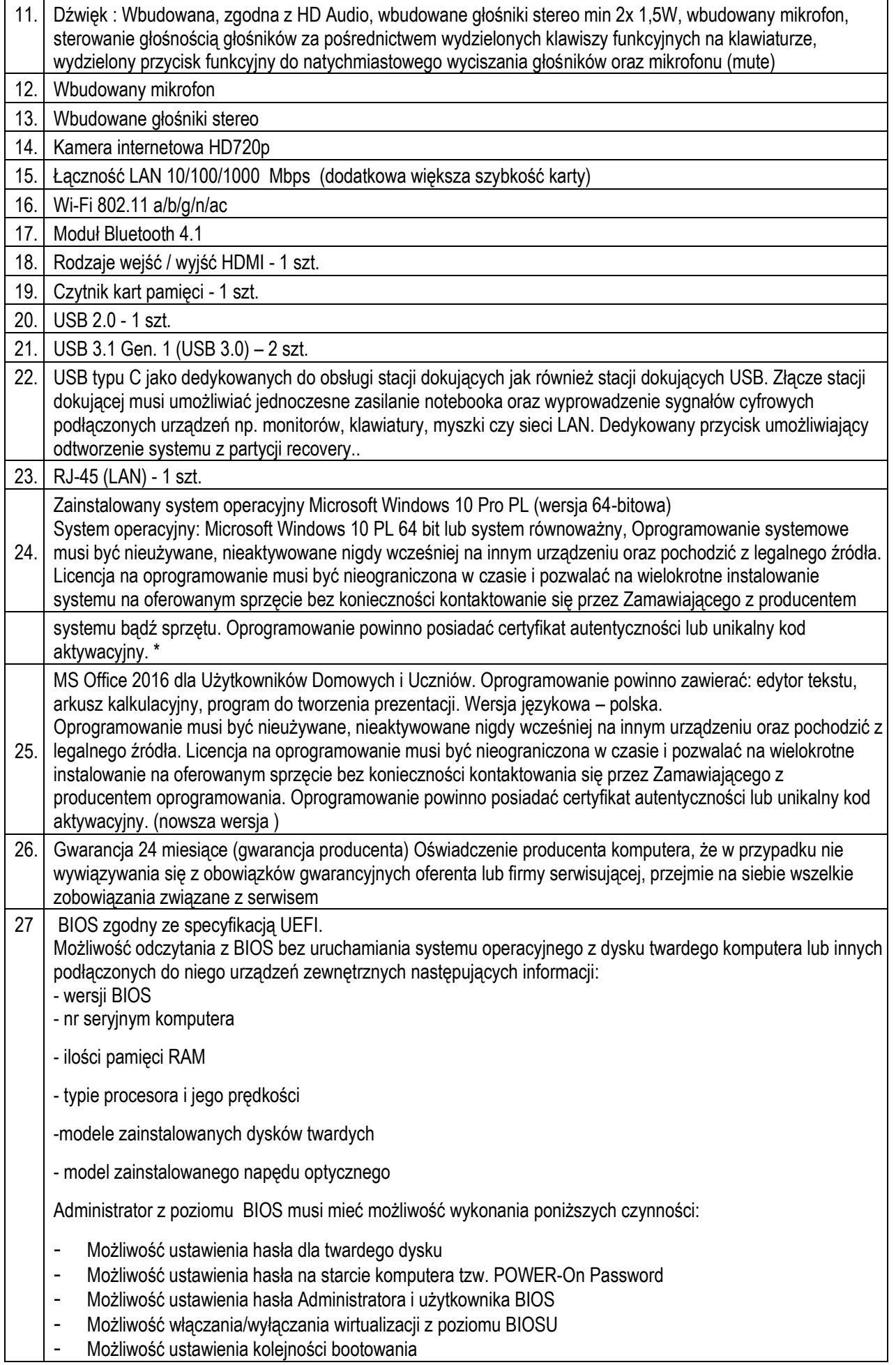

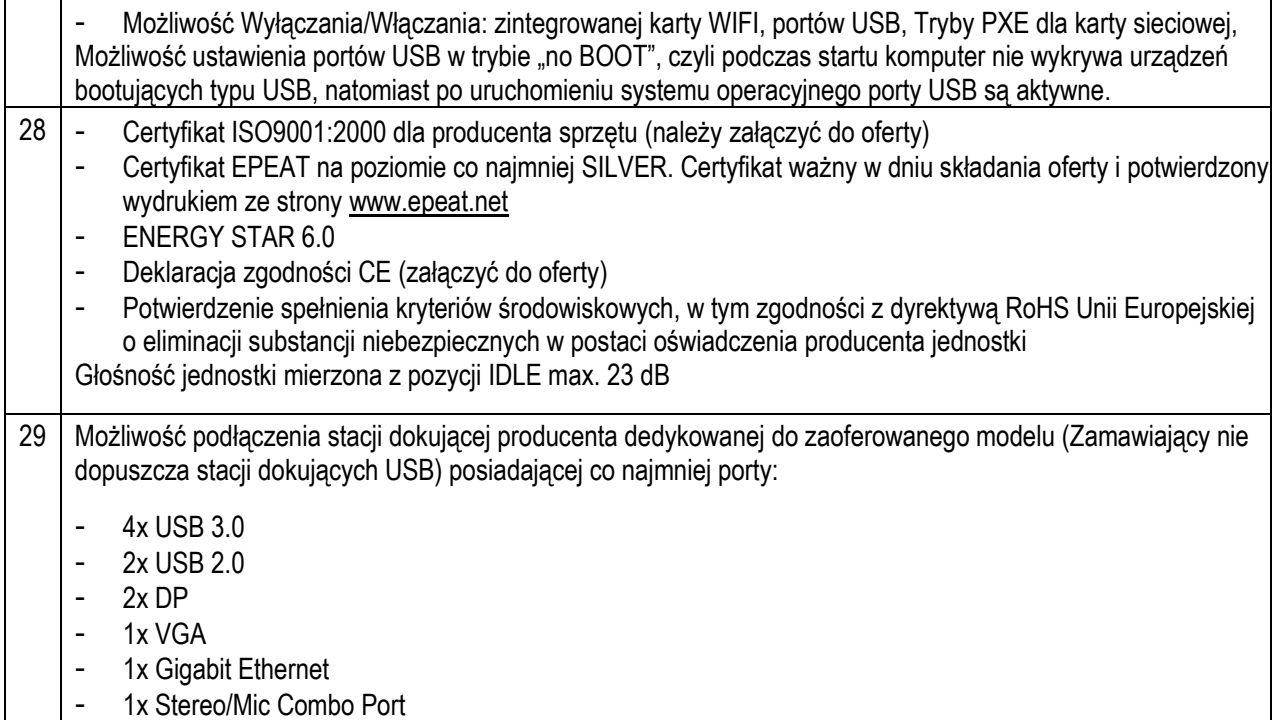

**2.Specyfikacja techniczna dla Poz. 10 - Rzutnik multimedialny - wyposażenie pracowni przyrodniczej (TYP 2), o parametrach nie gorszych niż wskazane poniżej.**

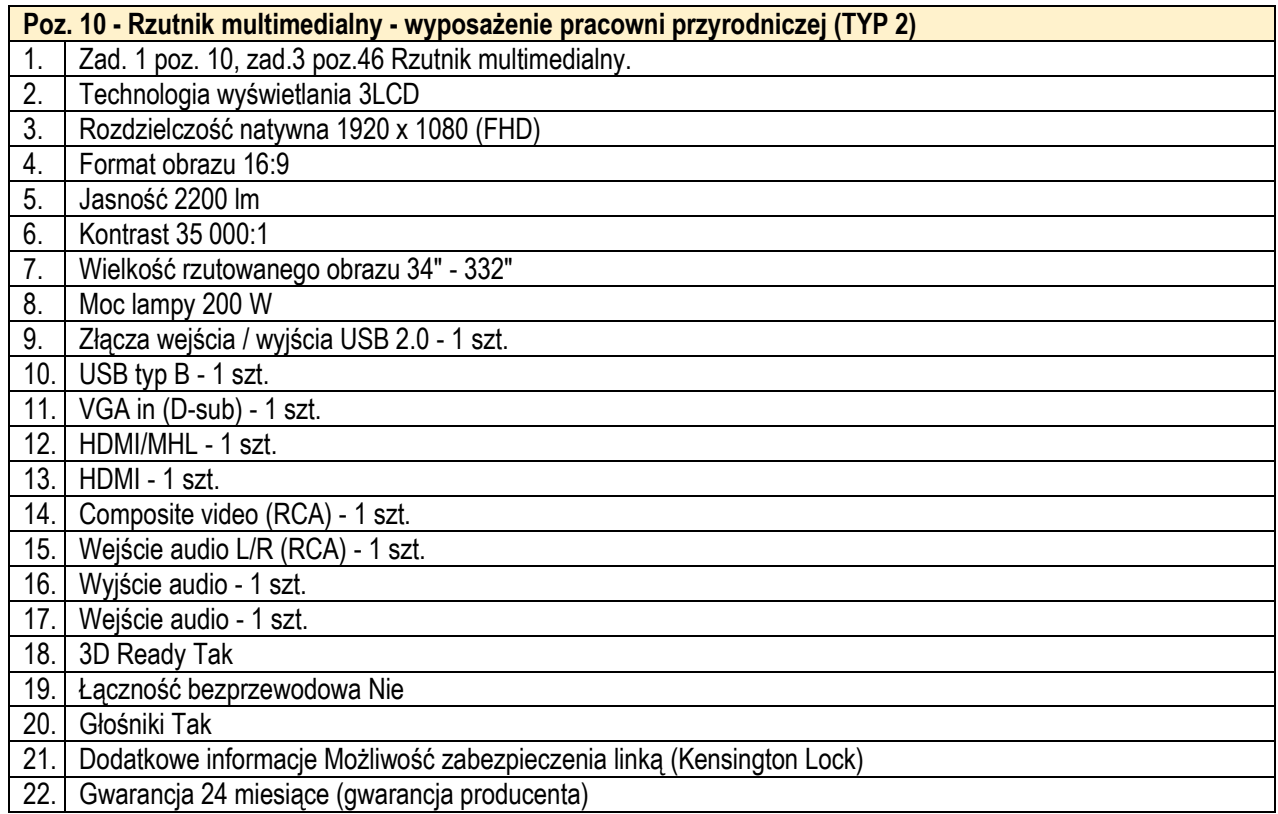

**3.Specyfikacja techniczna dla Poz. 11 - Ekran ścienny elektrycznie rozwijany - wyposażenie pracowni przyrodniczej (TYP 2), o parametrach nie gorszych niż wskazane poniżej.**

**Poz. 11 - Ekran ścienny elektrycznie rozwijany - wyposażenie pracowni przyrodniczej (TYP 2)**

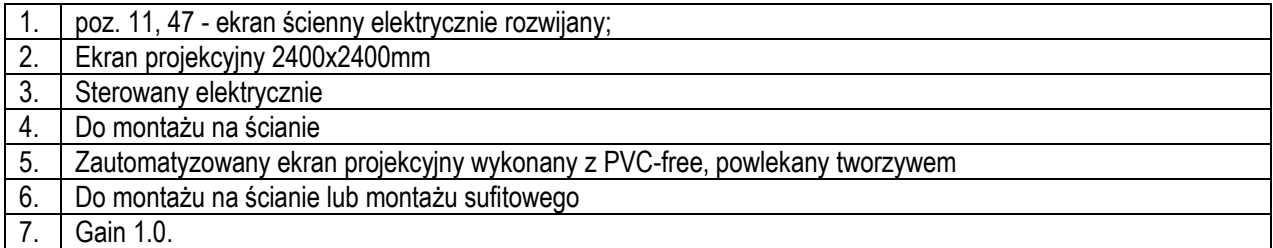

### **4.Specyfikacja techniczna dla Poz. 12 - Pomoce do zajęć kółka przyrodniczego (TYP 2), o parametrach nie gorszych niż wskazane poniżej.**

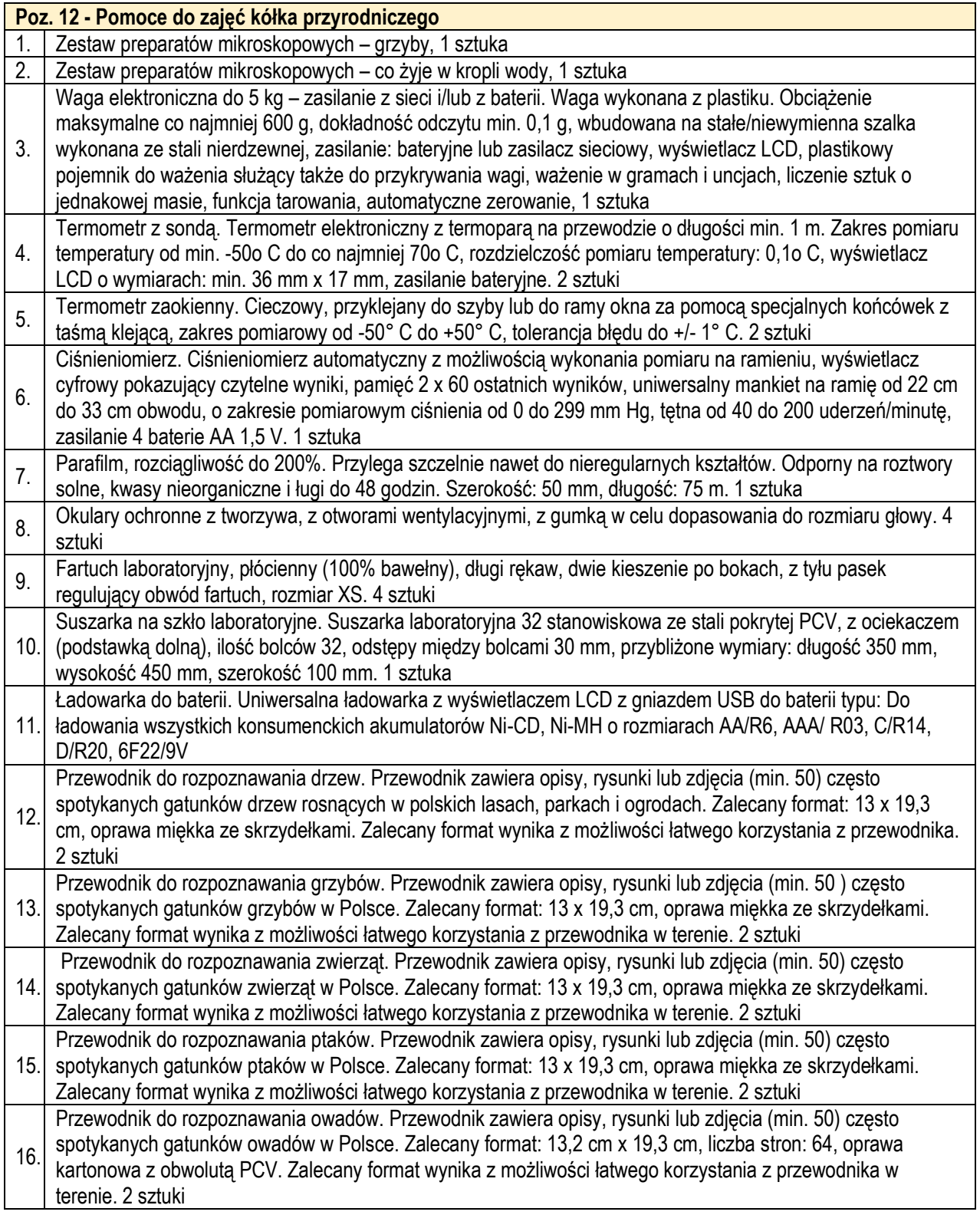

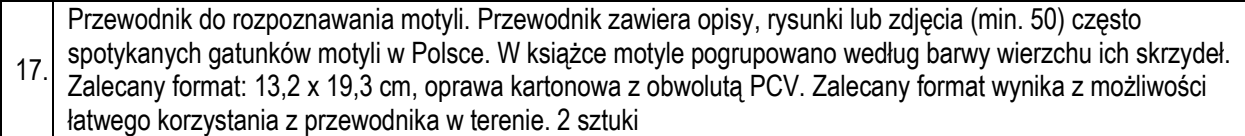

# **Zadanie 2 - Wsparcie dla Publicznego Gimnazjum w Groblach**

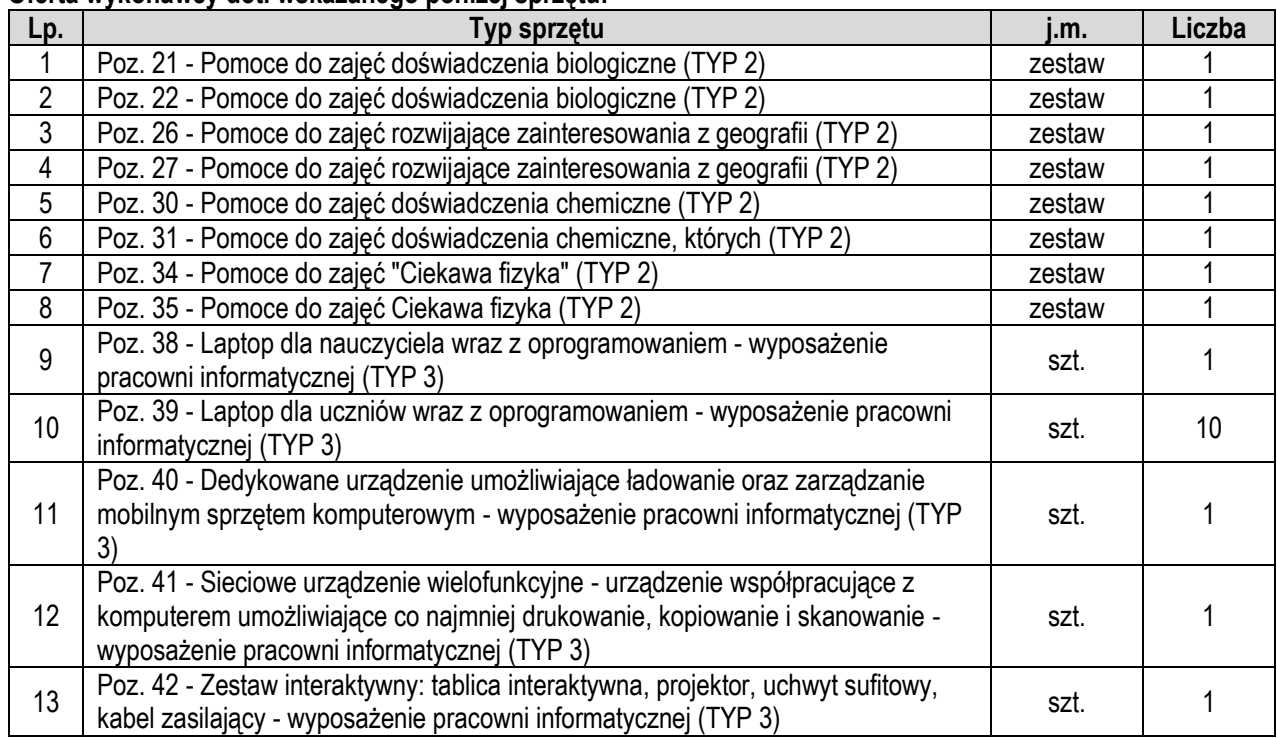

# **Oferta wykonawcy dot. wskazanego poniżej sprzętu:**

# **1.Specyfikacja techniczna dla Poz. 21 - Pomoce do zajęć doświadczenia biologiczne (TYP 2), o parametrach nie gorszych niż wskazane poniżej.**

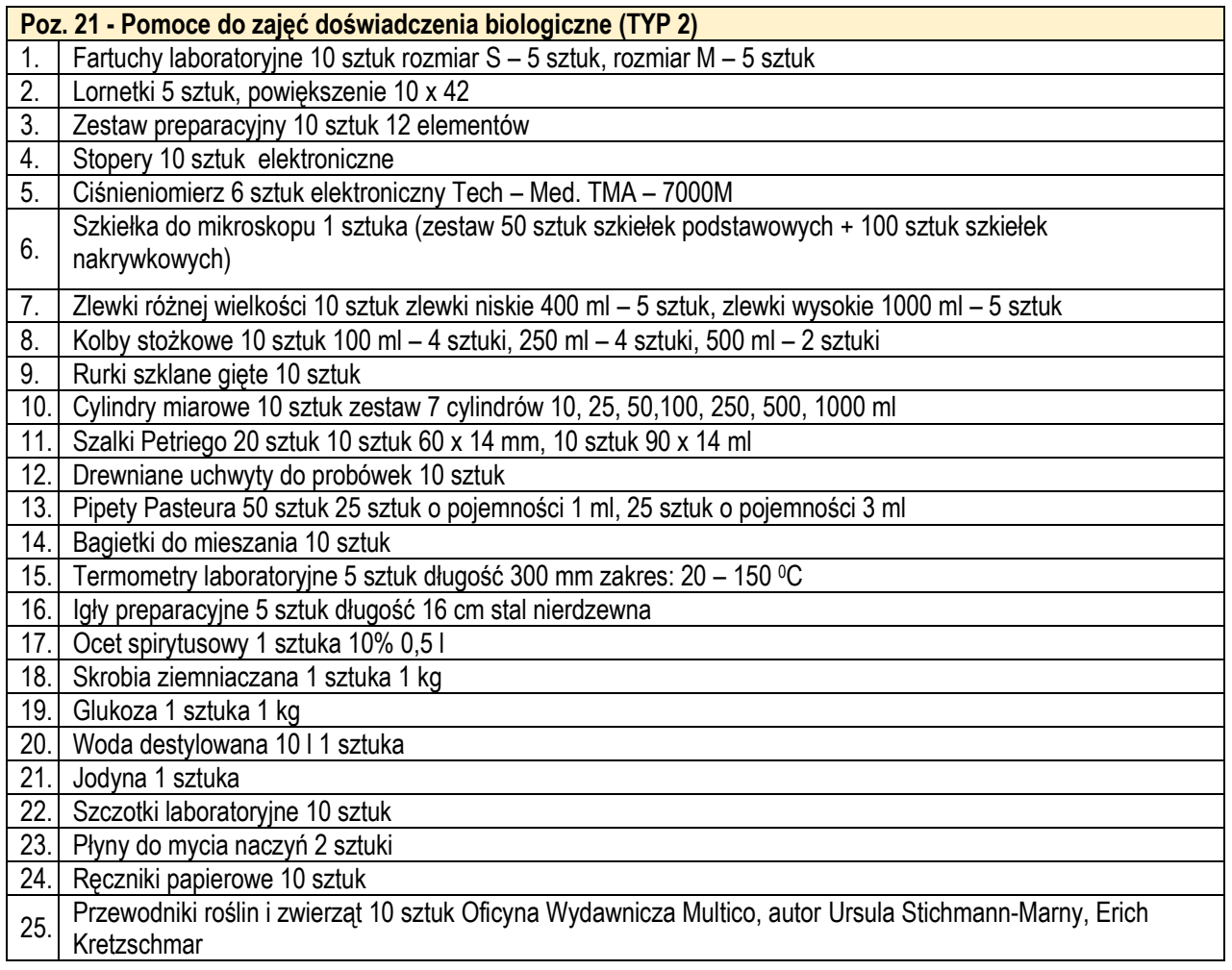

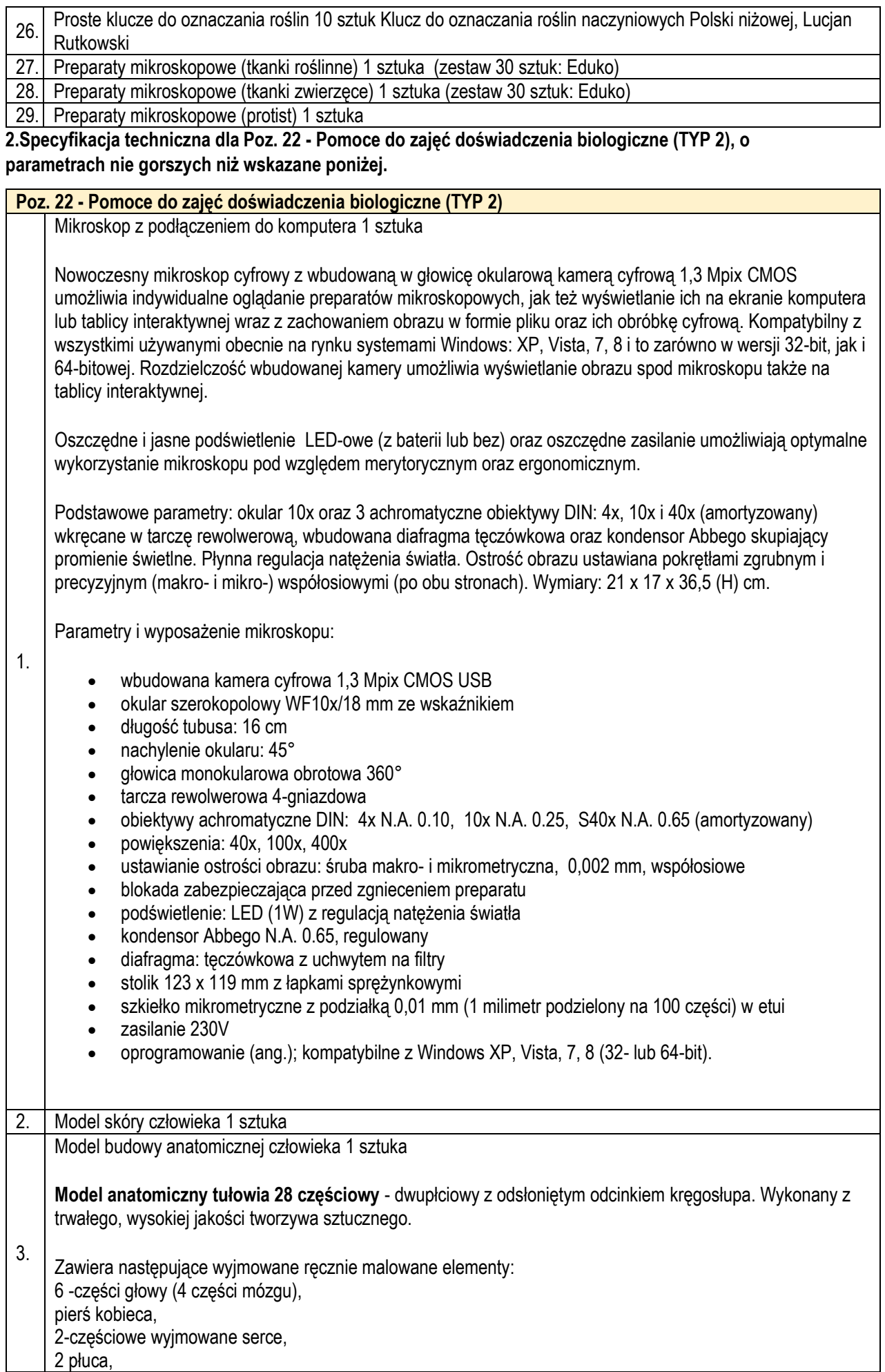

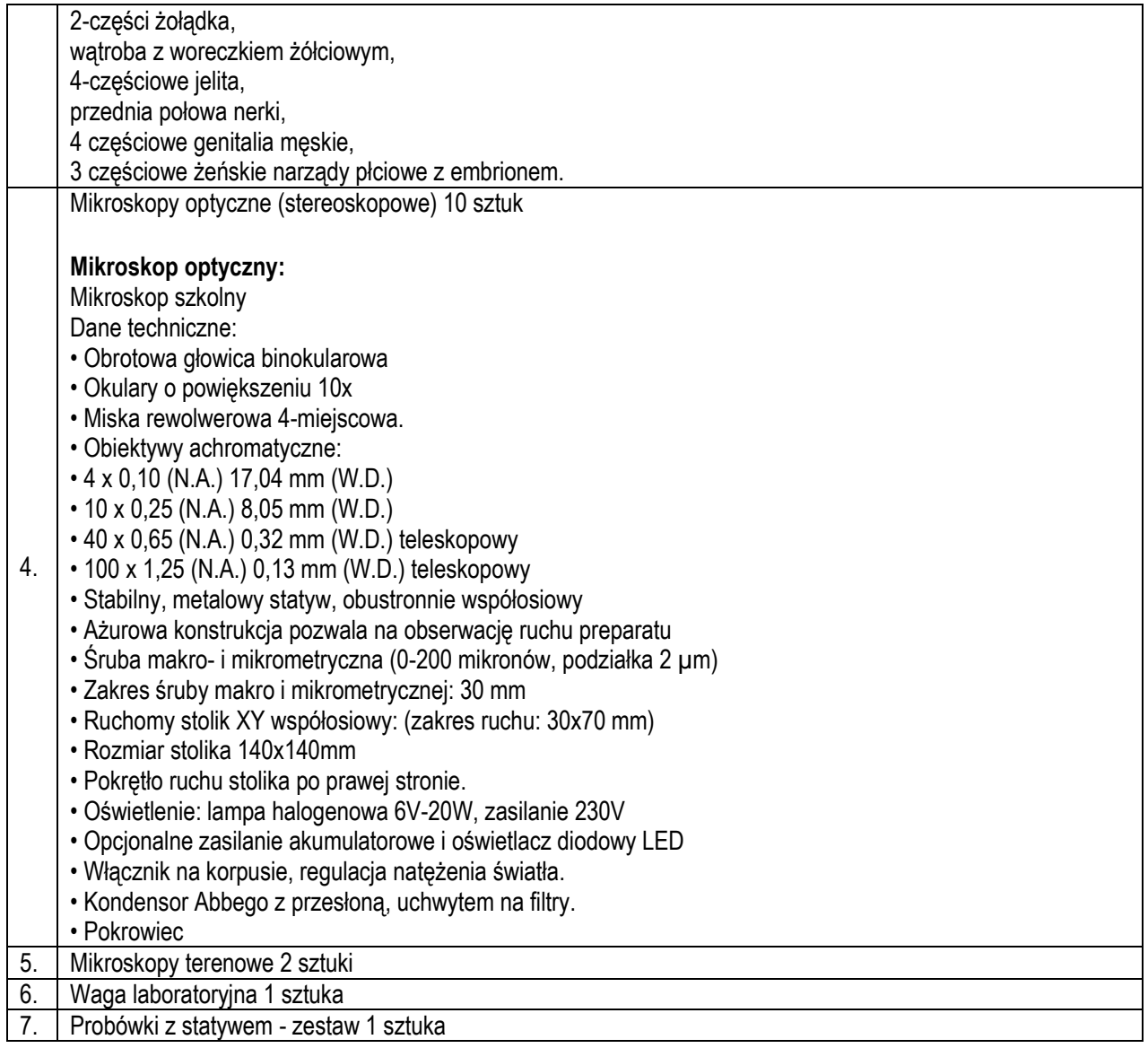

# **3.Specyfikacja techniczna dla Poz. 26 - Pomoce do zajęć rozwijające zainteresowania z geografii (TYP 2), o parametrach nie gorszych niż wskazane poniżej.**

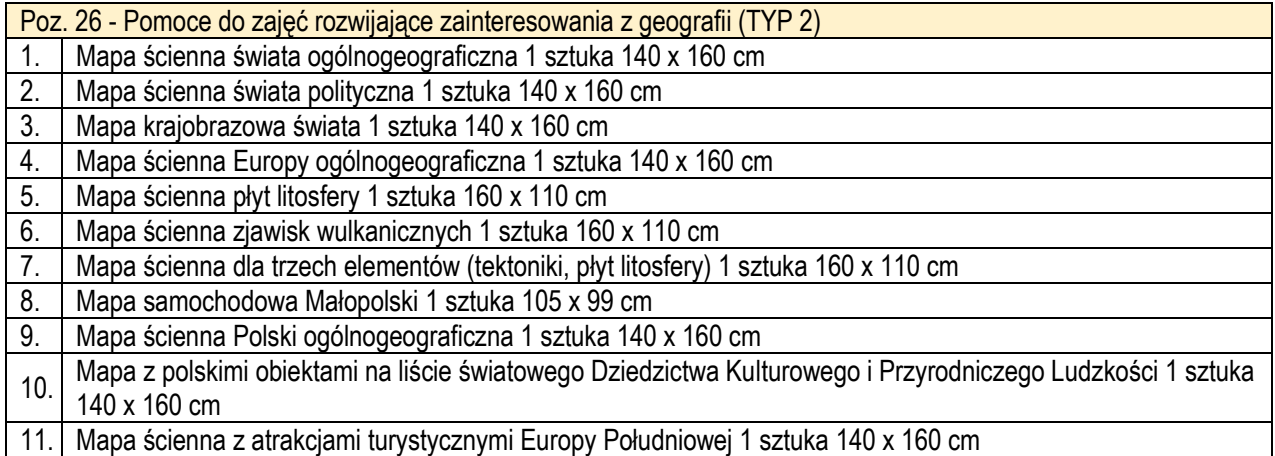

# **4. Specyfikacja techniczna dla Poz. 27 - Pomoce do zajęć rozwijające zainteresowania z geografii (TYP 2), o parametrach nie gorszych niż wskazane poniżej.**

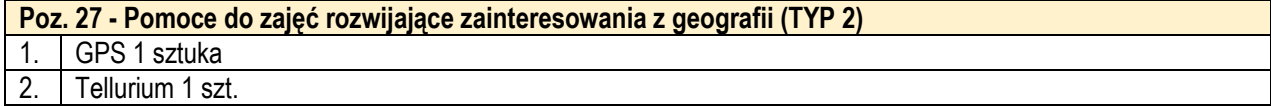

## **5.Specyfikacja techniczna dla Poz. 30 - Pomoce do zajęć doświadczenia chemiczne (TYP 2), o parametrach nie gorszych niż wskazane poniżej.**

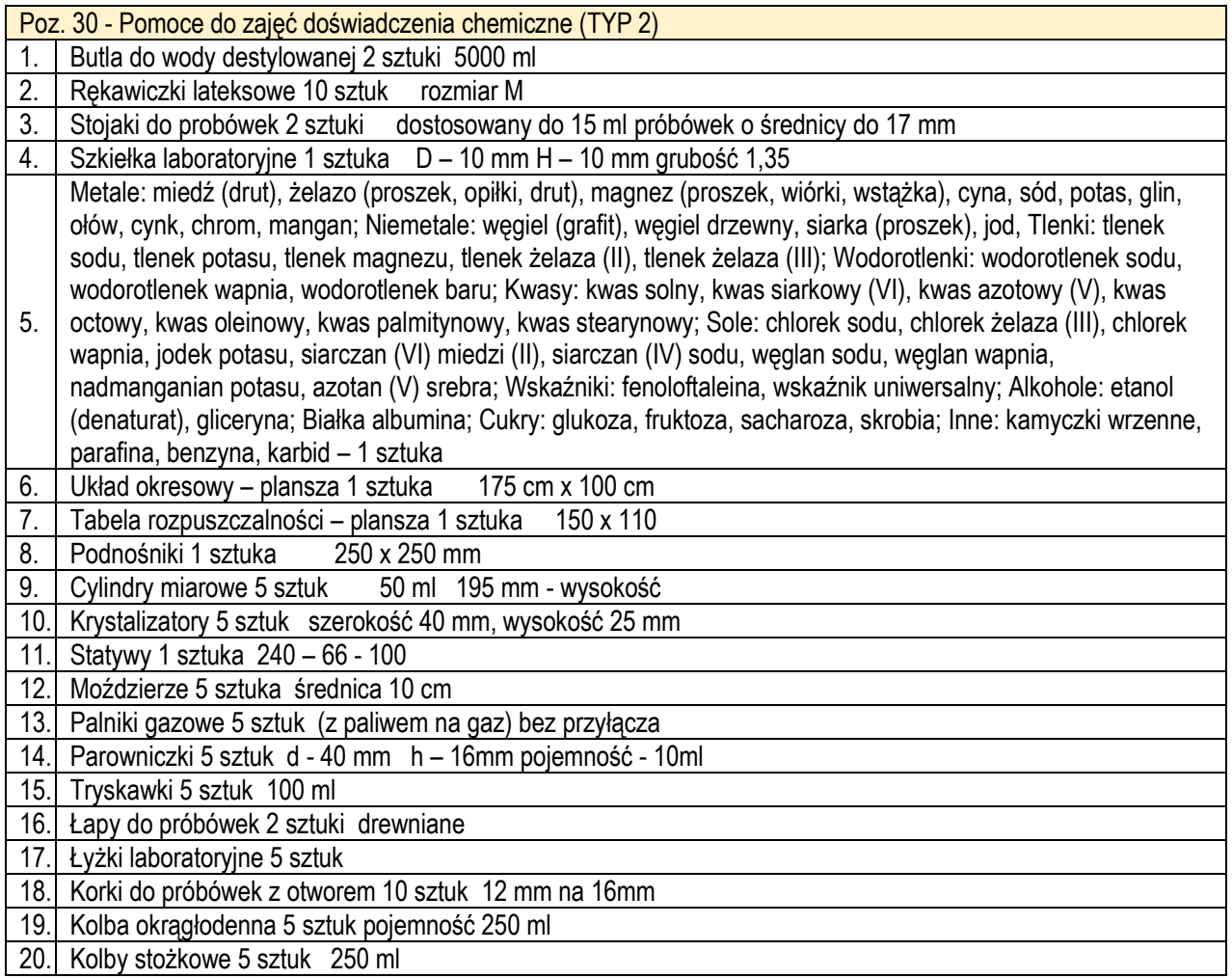

#### **6.Specyfikacja techniczna dla Poz. 31 - Pomoce do zajęć doświadczenia chemiczne, których (TYP 2), o parametrach nie gorszych niż wskazane poniżej.**

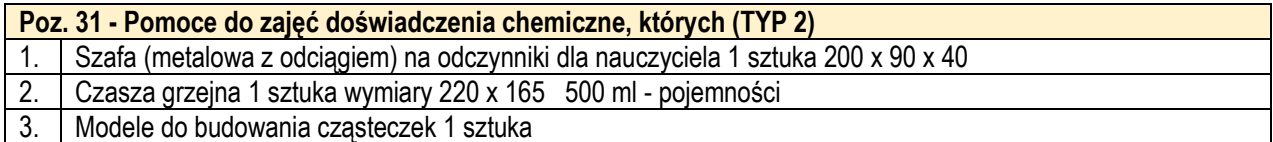

#### **7.Specyfikacja techniczna dla Poz. 34 - Pomoce do zajęć "Ciekawa fizyka" (TYP 2), o parametrach nie gorszych niż wskazane poniżej.**

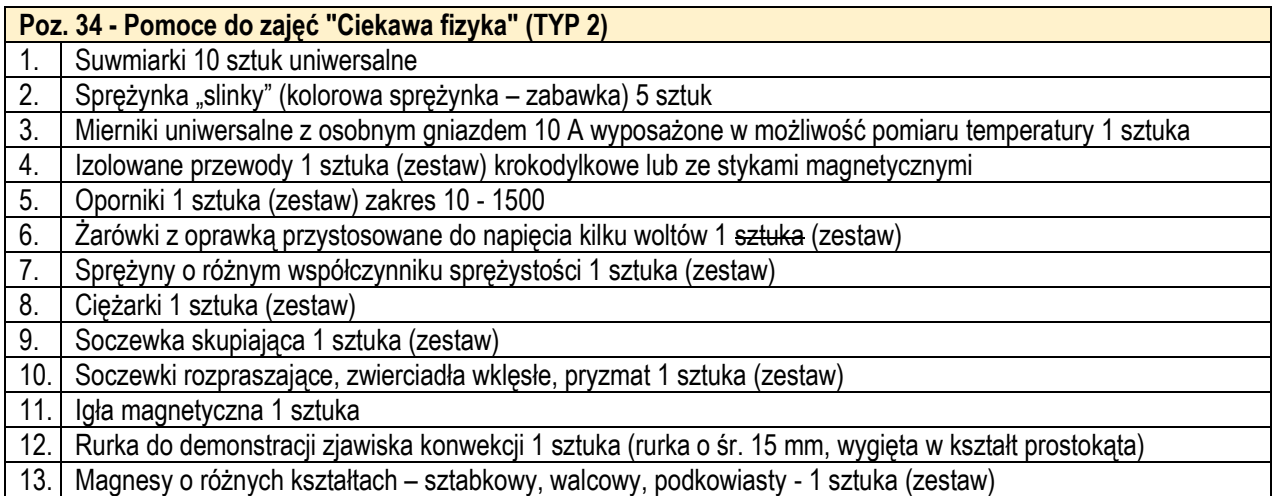

### **8.Specyfikacja techniczna dla Poz. 35 - Pomoce do zajęć Ciekawa fizyka, o parametrach nie gorszych niż wskazane poniżej.**

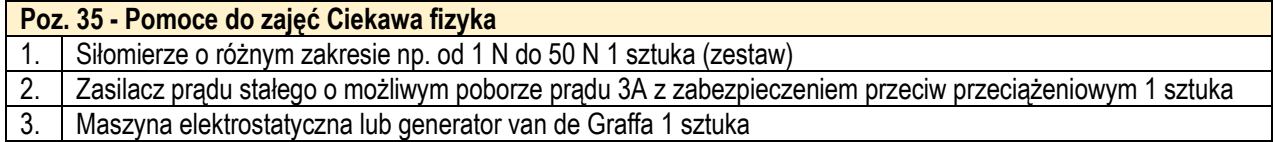

### **9.Specyfikacja techniczna dla Poz. 38 - Laptop dla nauczyciela wraz z oprogramowaniem - wyposażenie pracowni informatycznej, o parametrach nie gorszych niż wskazane poniżej.**

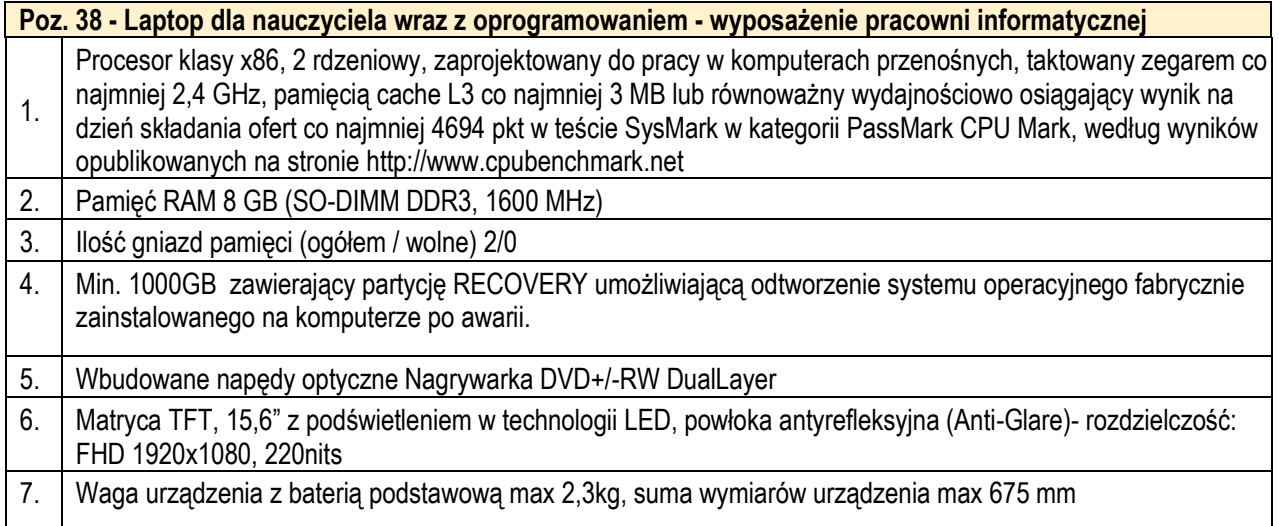

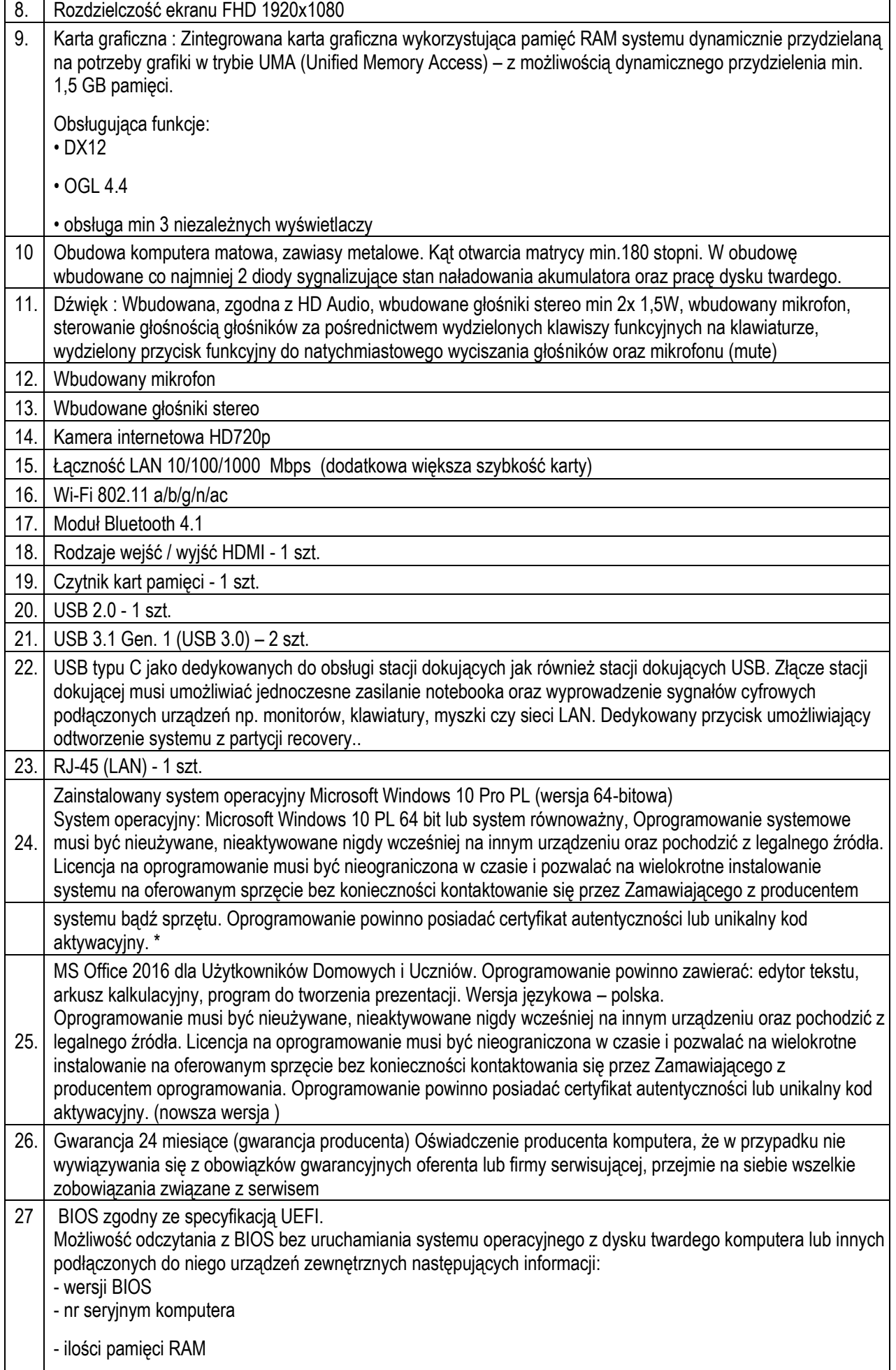

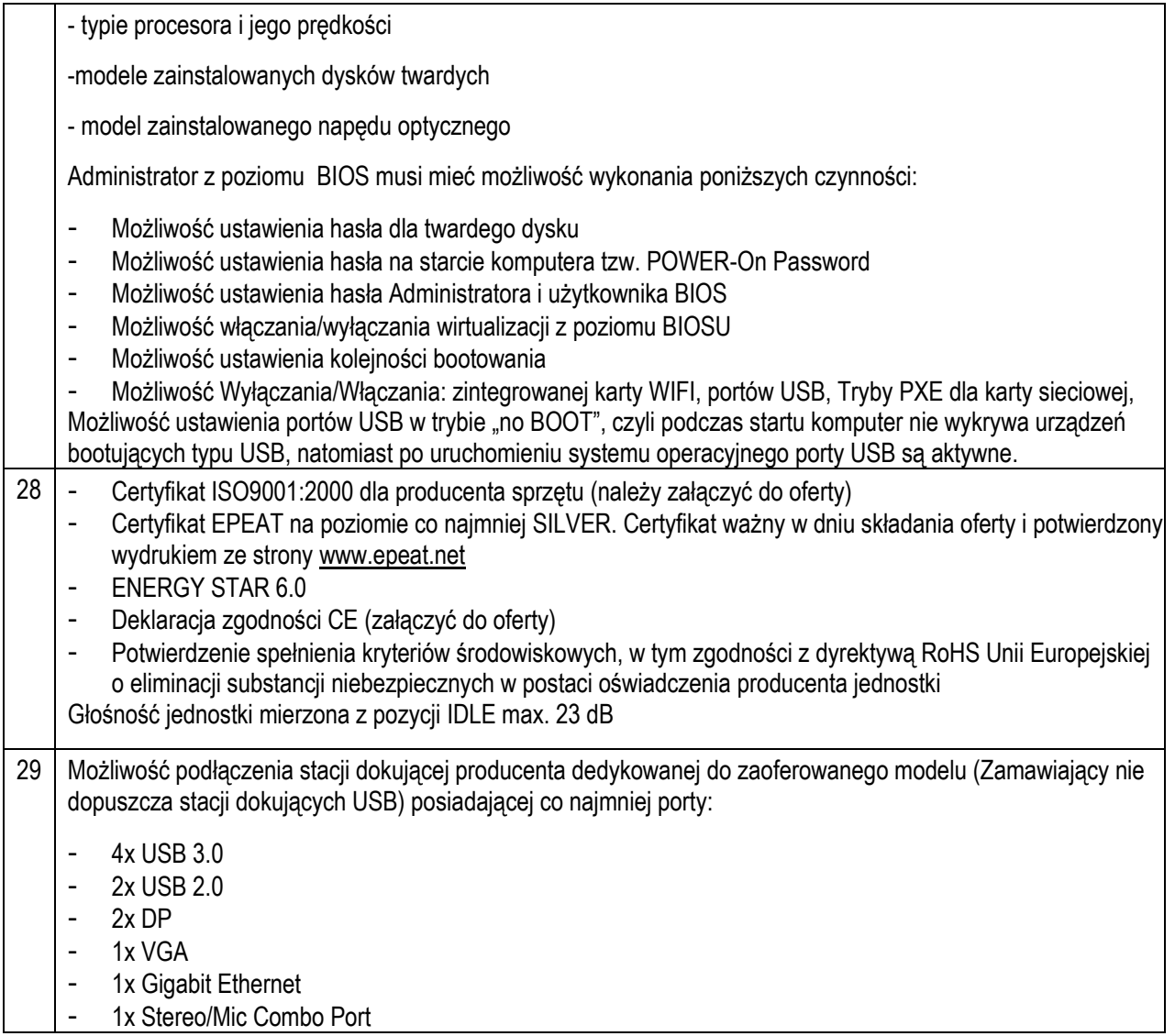

# **10.Specyfikacja techniczna dla Poz. 39 - Laptop dla uczniów wraz z oprogramowaniem - wyposażenie pracowni informatycznej (TYP 3), o parametrach nie gorszych niż wskazane poniżej.**

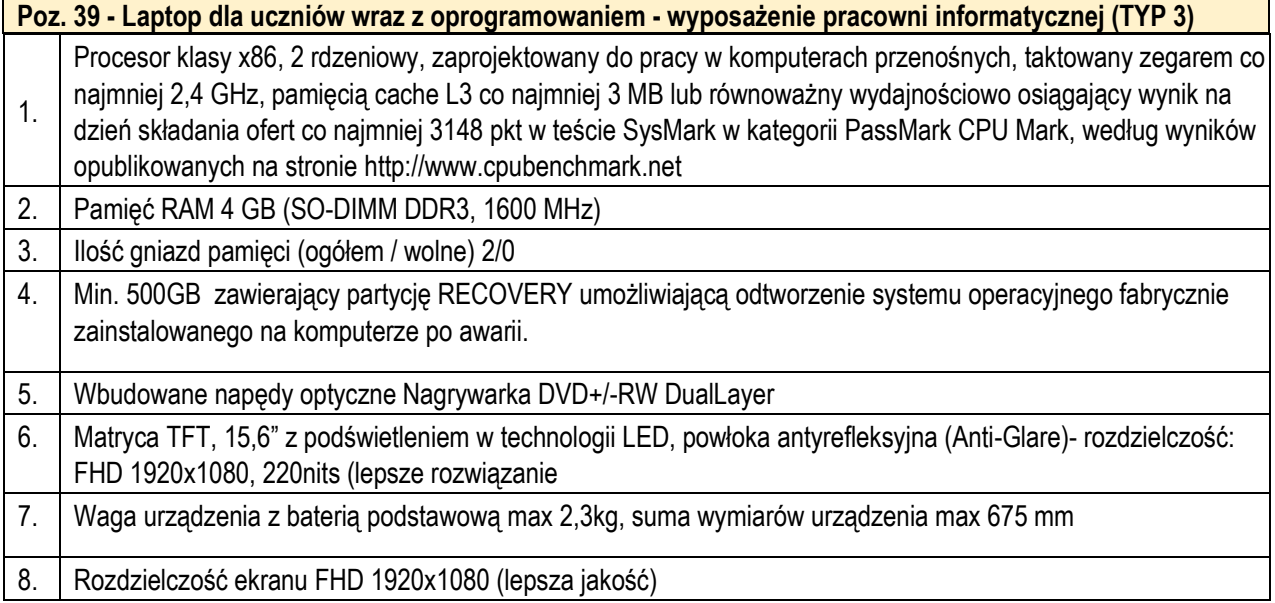

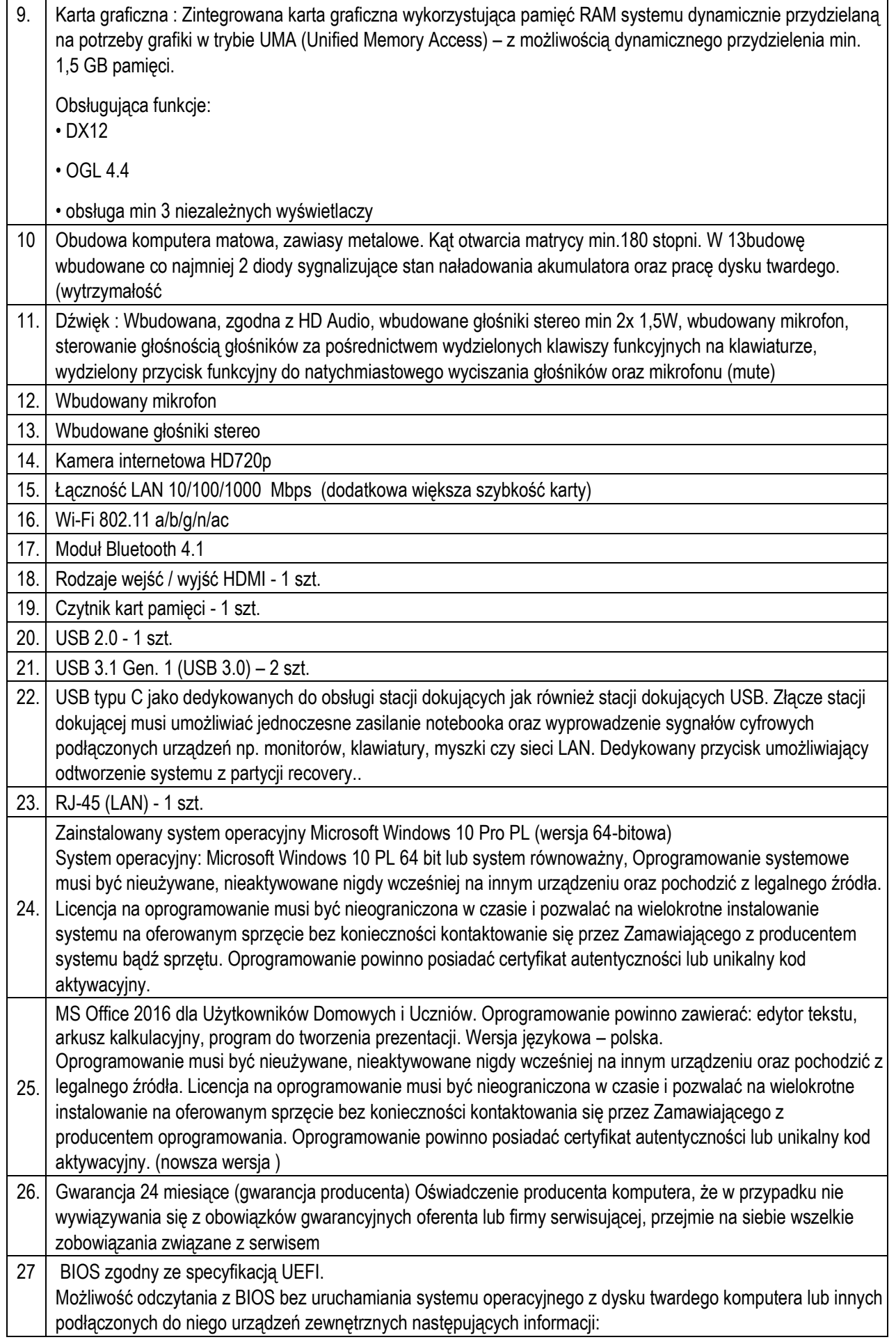

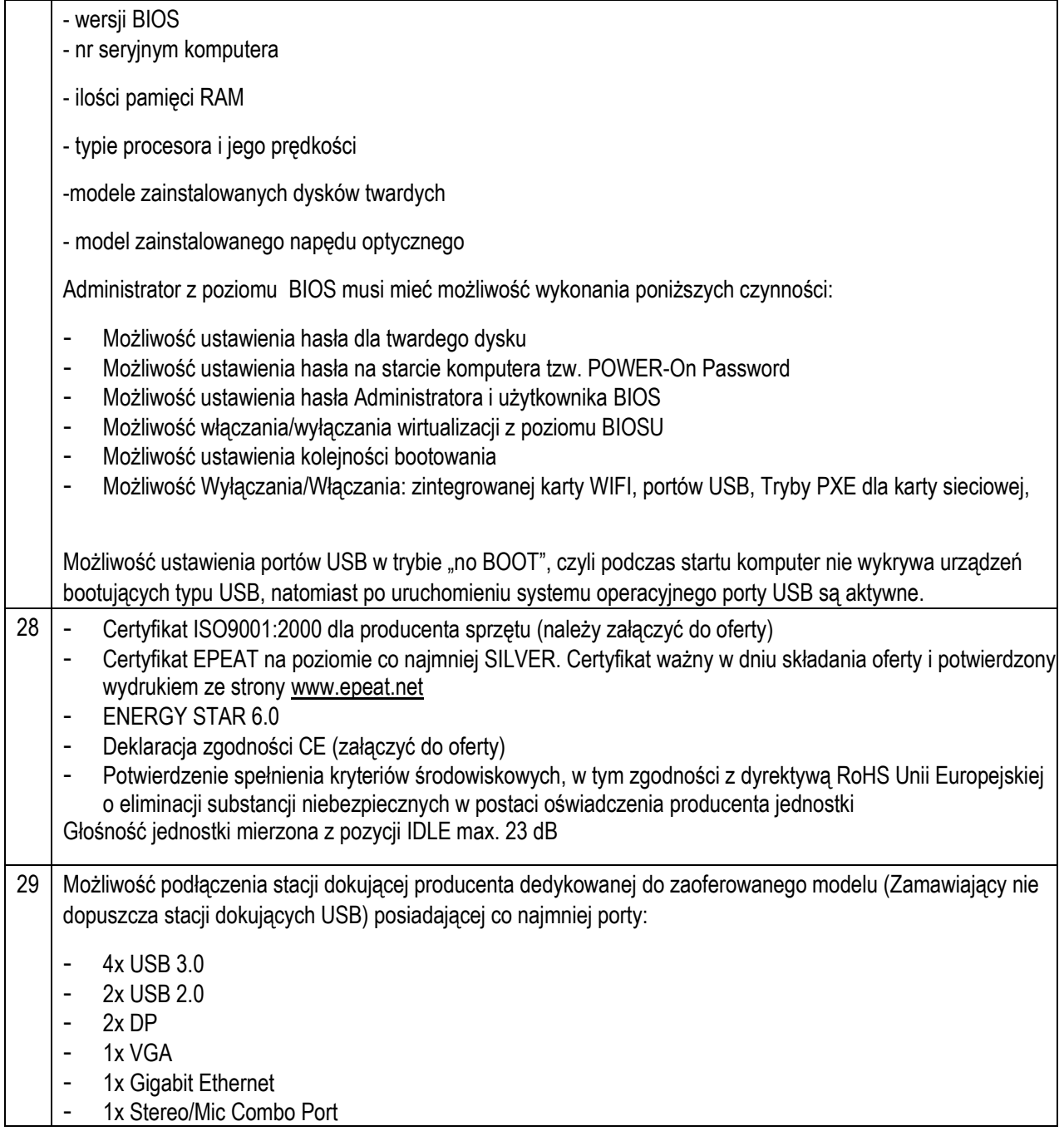

## **11.Specyfikacja techniczna dla Poz. 40 - Dedykowane urządzenie umożliwiające ładowanie oraz zarządzanie mobilnym sprzętem komputerowym - wyposażenie pracowni informatycznej (TYP 3), o parametrach nie gorszych niż wskazane poniżej.**

Poz. 40 - Dedykowane urządzenie umożliwiające ładowanie oraz zarządzanie mobilnym sprzętem komputerowym wyposażenie pracowni informatycznej (TYP 3), **1. Szafka na laptopy z funkcją ładowania:**  Szafa na laptopy 16 laptopów. Wys.1160mm Zamykana szafka na laptopy na kółkach dla bezpieczeństwa i mobilności przechowywanych laptopów i innych urządzeń elektrycznych. Każda przegroda z gniazdem do zasilania. Ilość schowki: 16 Materiał: Stal Montaż: Zmontowane

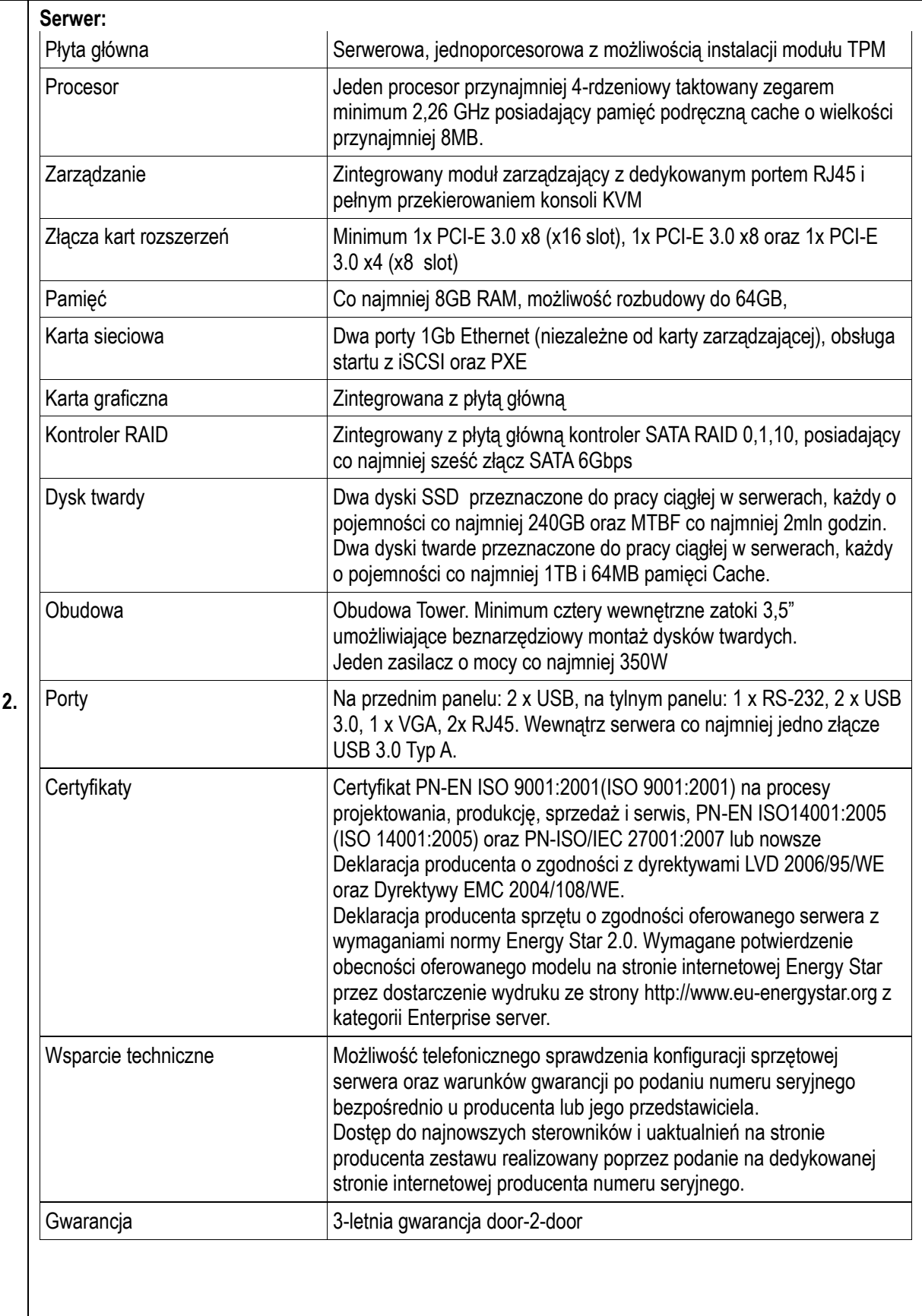

**12.Specyfikacja techniczna dla Poz. 41 - Sieciowe urządzenie wielofunkcyjne - urządzenie współpracujące z komputerem umożliwiające co najmniej drukowanie, kopiowanie i skanowanie - wyposażenie pracowni informatycznej (TYP 3), o parametrach nie gorszych niż wskazane poniżej.**

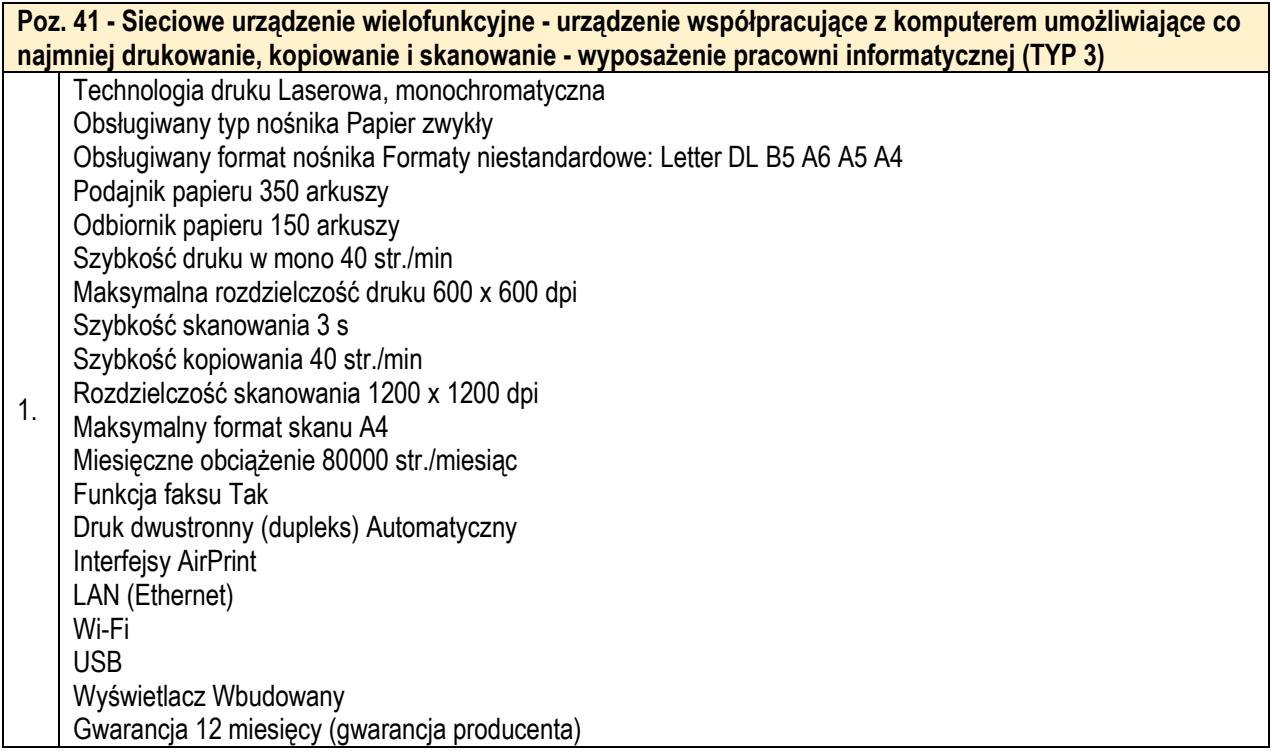

**13.Specyfikacja techniczna dla Poz. 42 - Zestaw interaktywny: tablica interaktywna, projektor, uchwyt sufitowy, kabel zasilający - wyposażenie pracowni informatycznej (TYP 3), o parametrach nie gorszych niż wskazane poniżej.**

 $\overline{a}$ 

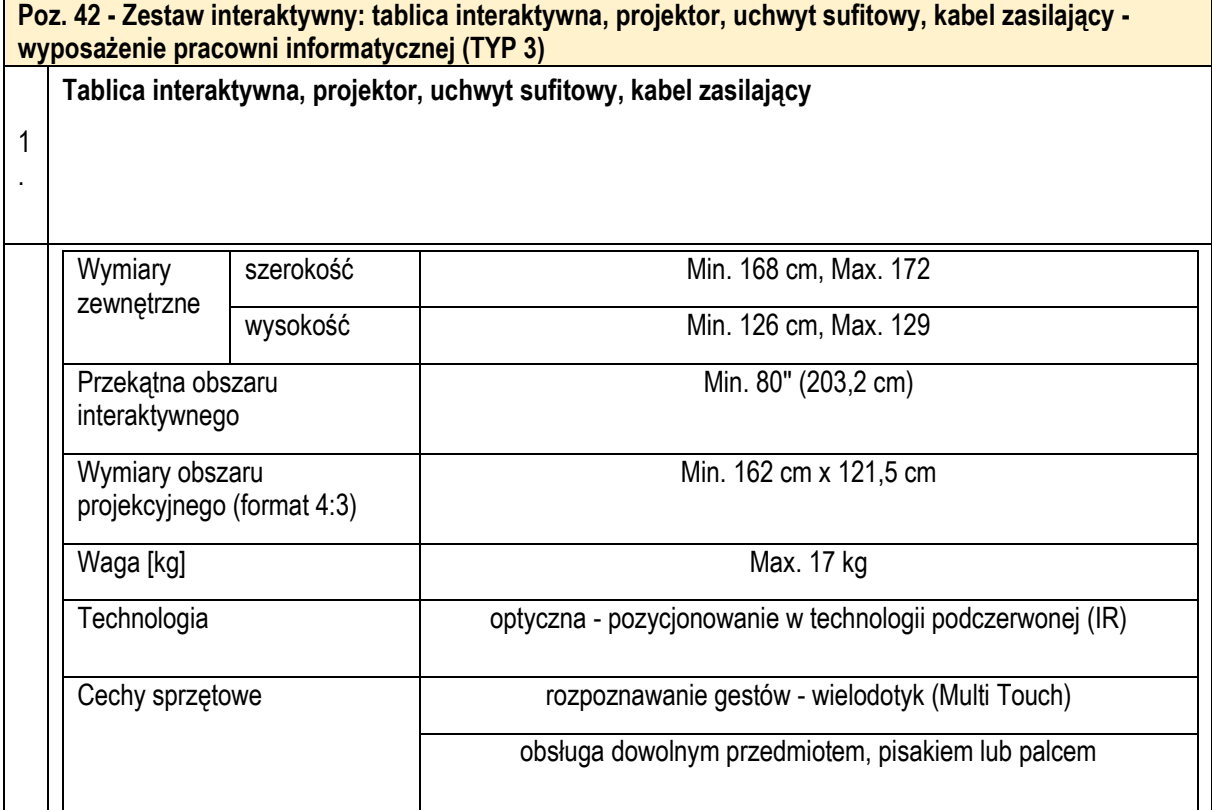

 $\overline{\phantom{0}}$ 

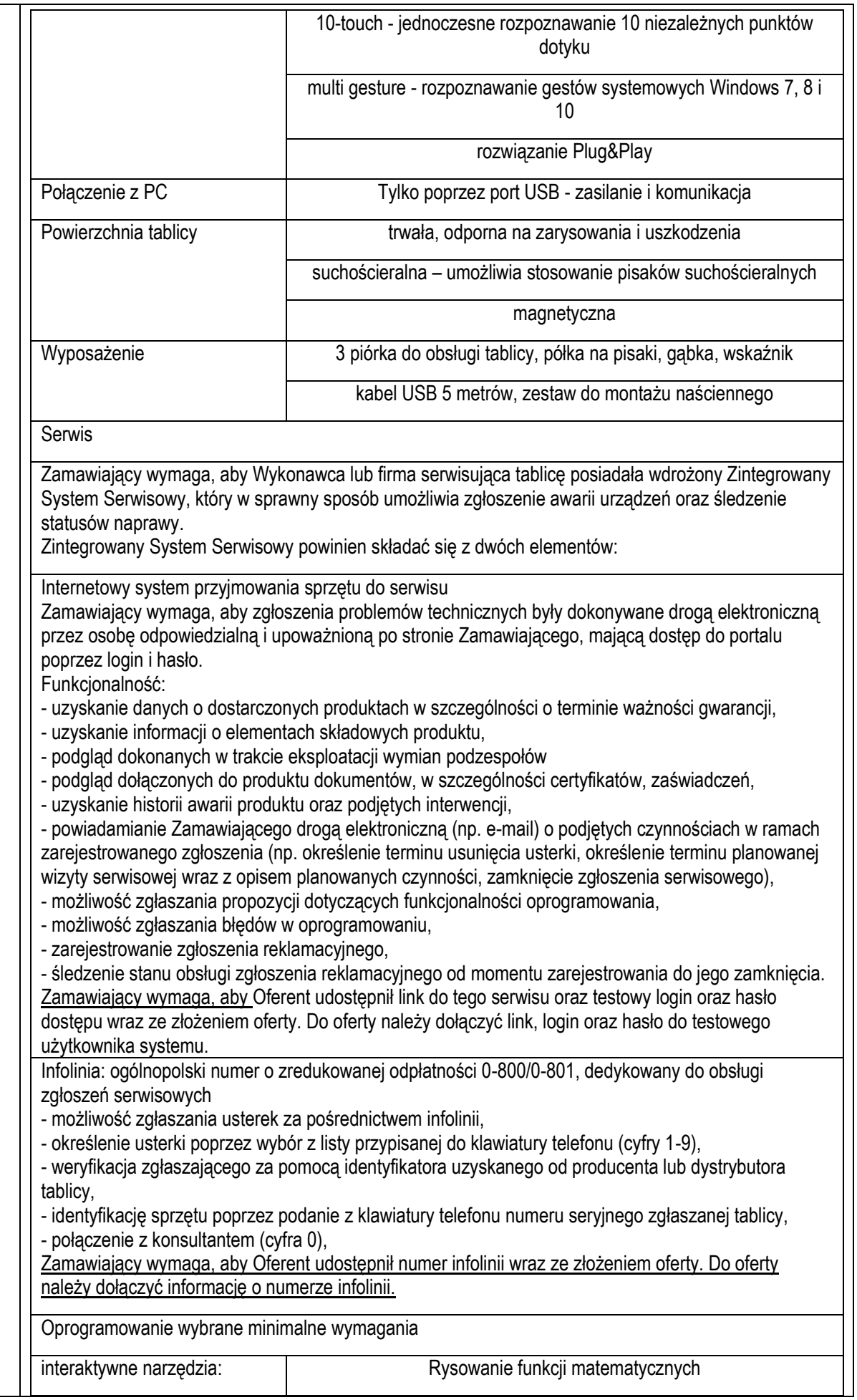

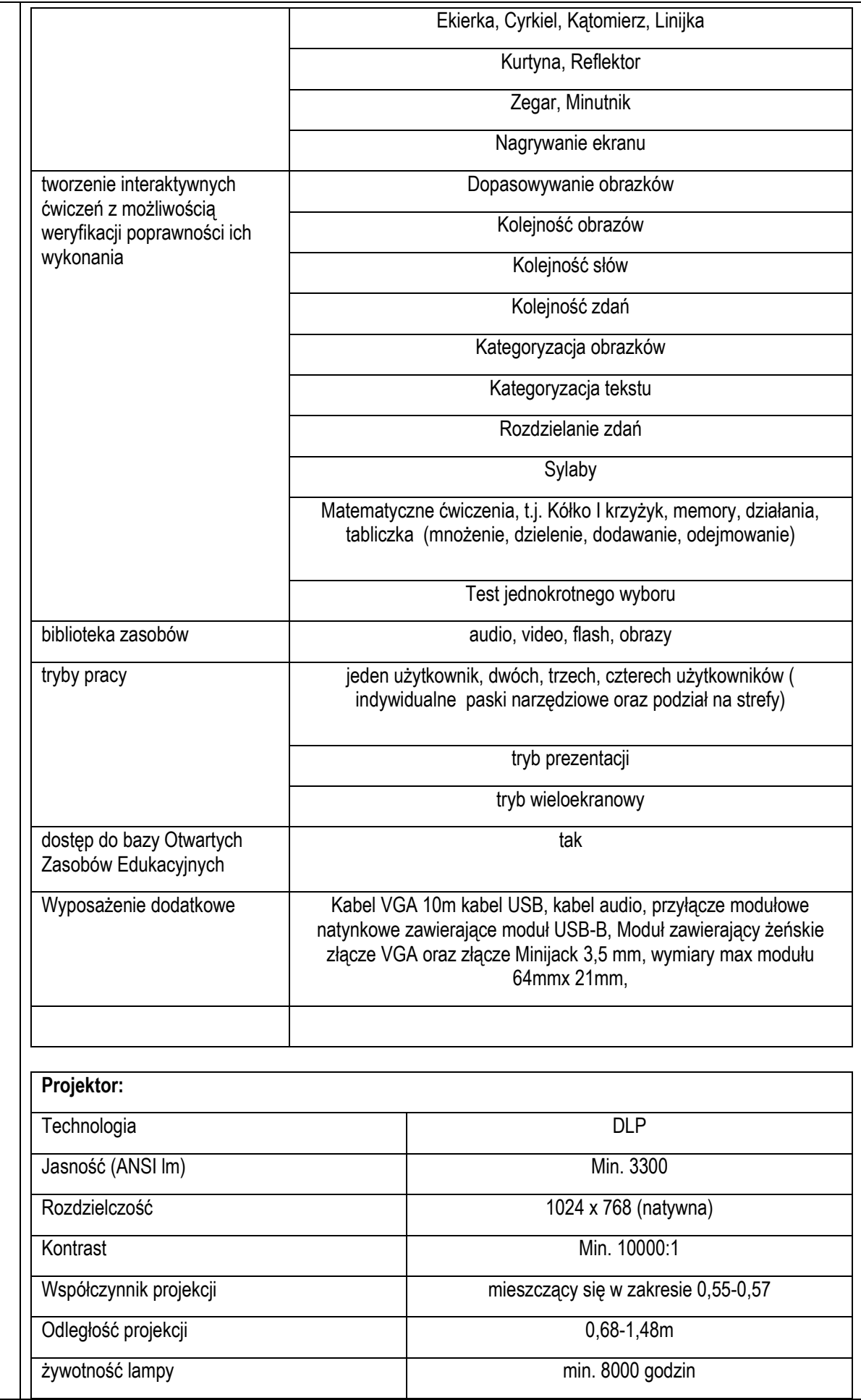

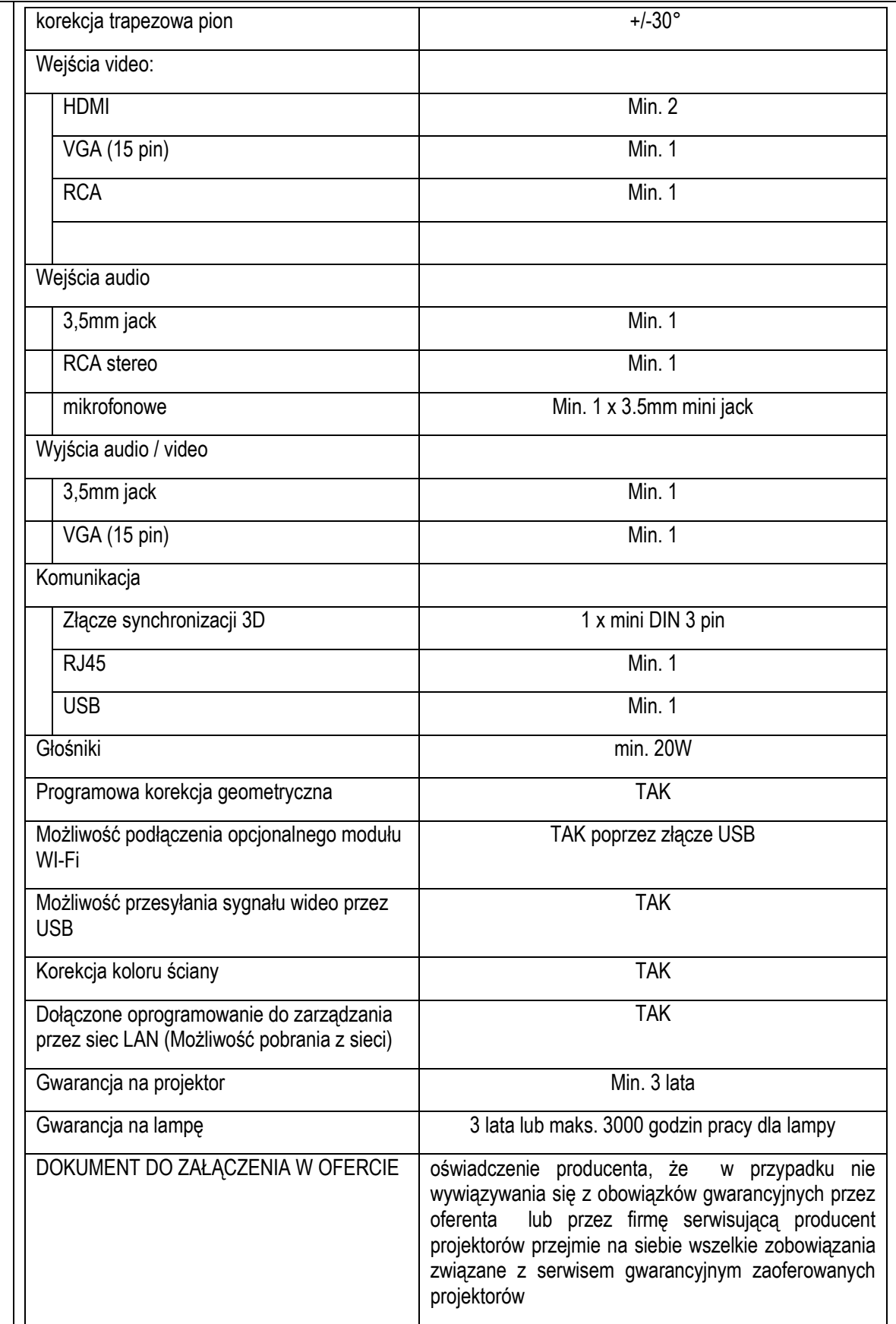

# **Zadanie 3 - Wsparcie dla Publicznej Szkoły Podstawowej w Jacie**

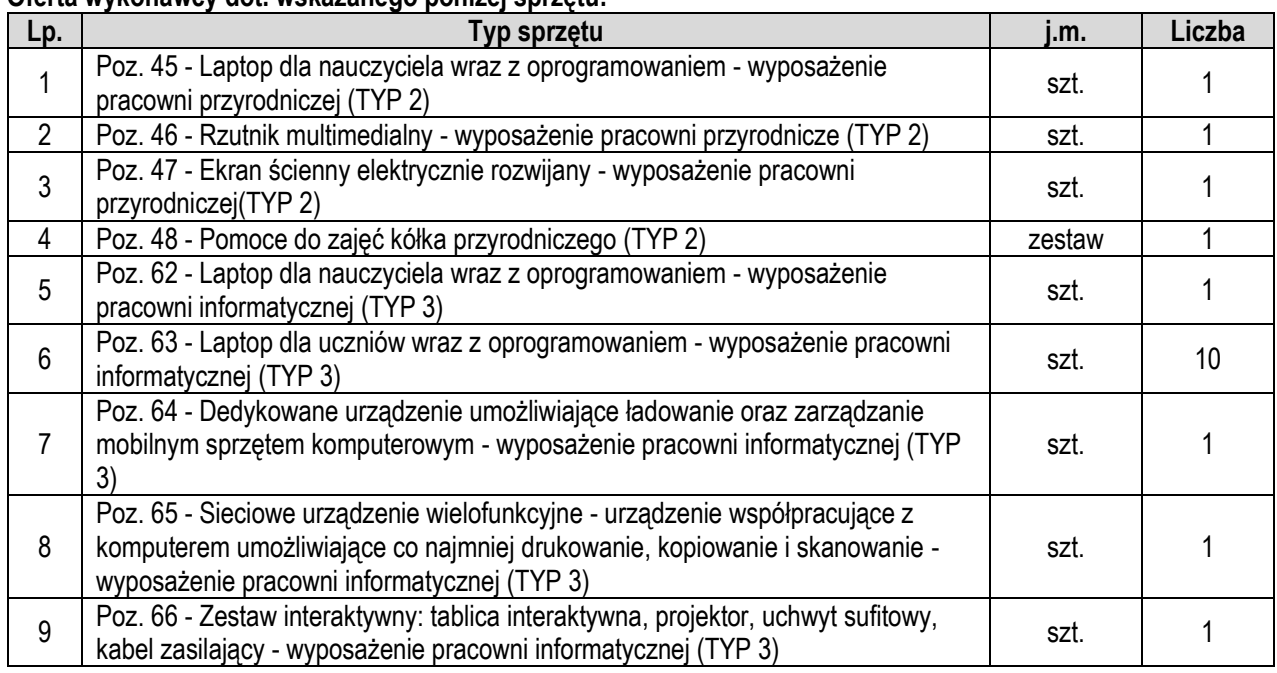

#### **Oferta wykonawcy dot. wskazanego poniżej sprzętu:**

# **1. Specyfikacja techniczna dla Poz. 45 - Laptop dla nauczyciela wraz z oprogramowaniem - wyposażenie pracowni przyrodniczej (TYP 2), o parametrach nie gorszych niż wskazane poniżej.**

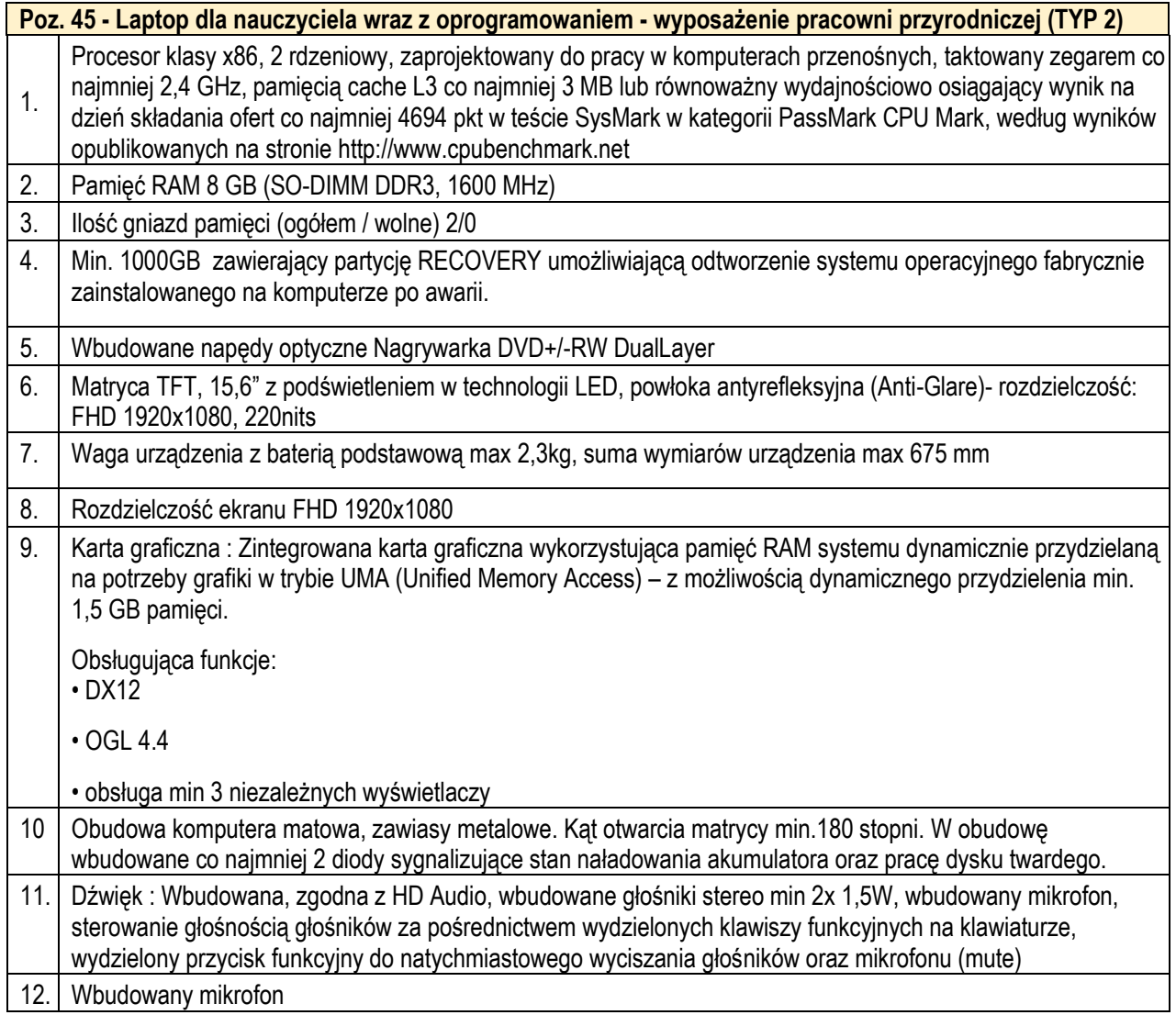

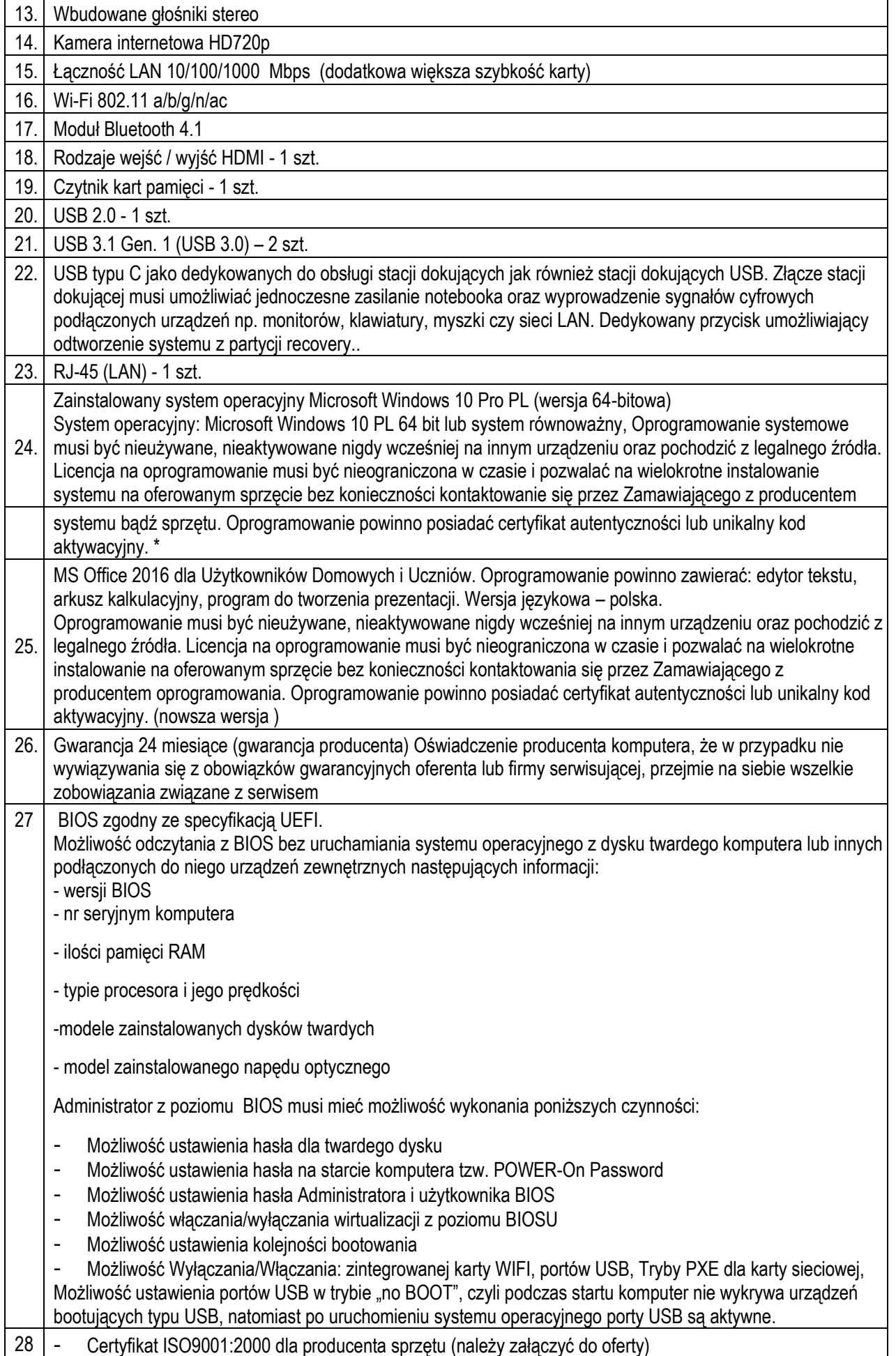

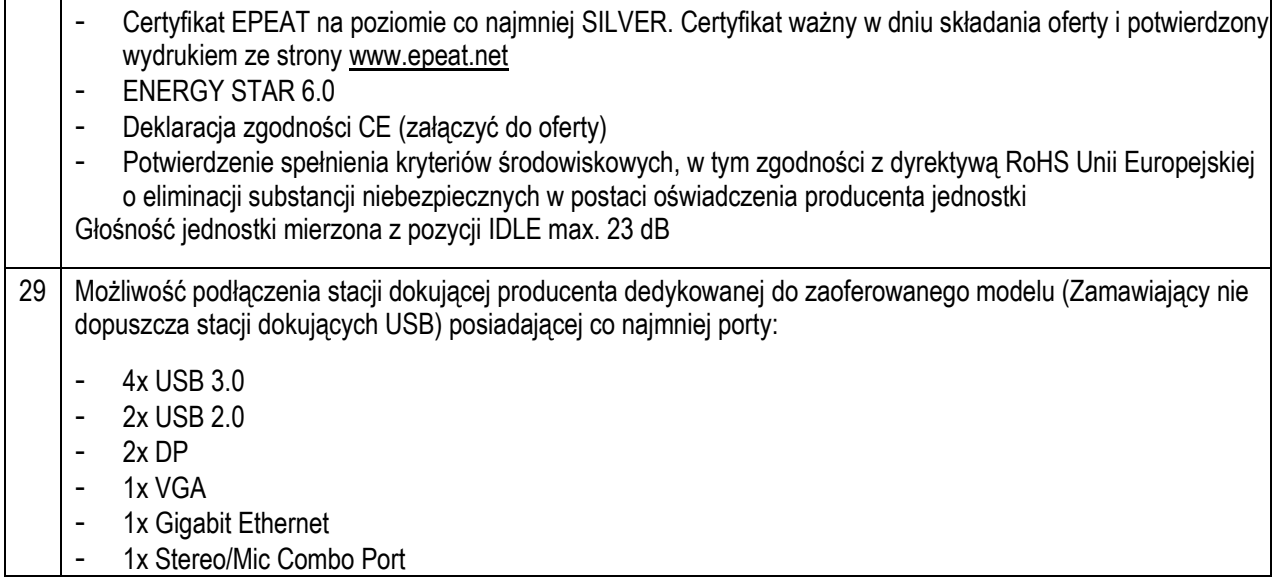

# **2.Specyfikacja techniczna dla Poz. 46 - Rzutnik multimedialny - wyposażenie pracowni przyrodnicze (TYP 2), o parametrach nie gorszych niż wskazane poniżej.**

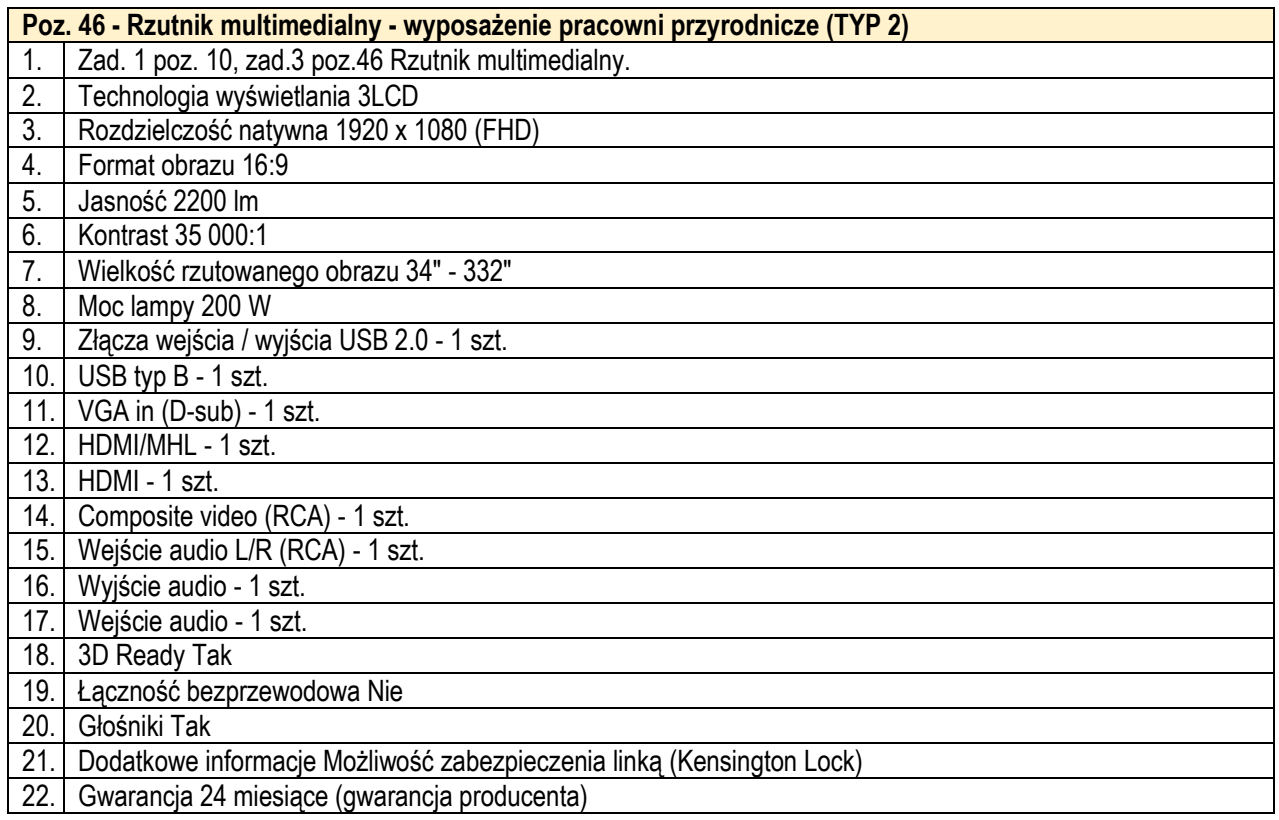

## **3.Specyfikacja techniczna dla Poz. 47 - Ekran ścienny elektrycznie rozwijany - wyposażenie pracowni przyrodniczej(TYP 2), o parametrach nie gorszych niż wskazane poniżej.**

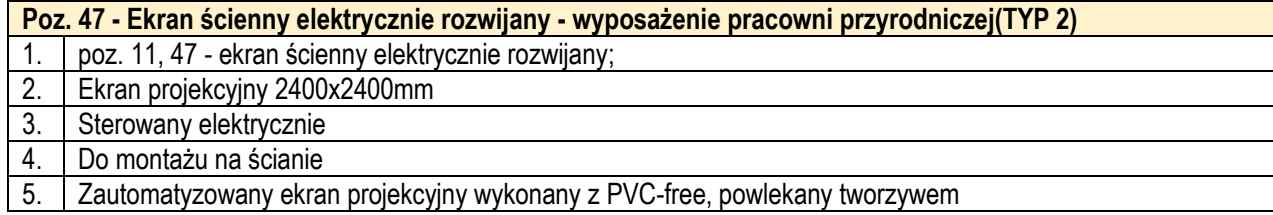

7. Gain 1.0.

# **4.Specyfikacja techniczna Poz. 48 - Pomoce do zajęć kółka przyrodniczego (TYP 2), o parametrach nie gorszych niż wskazane poniżej.**

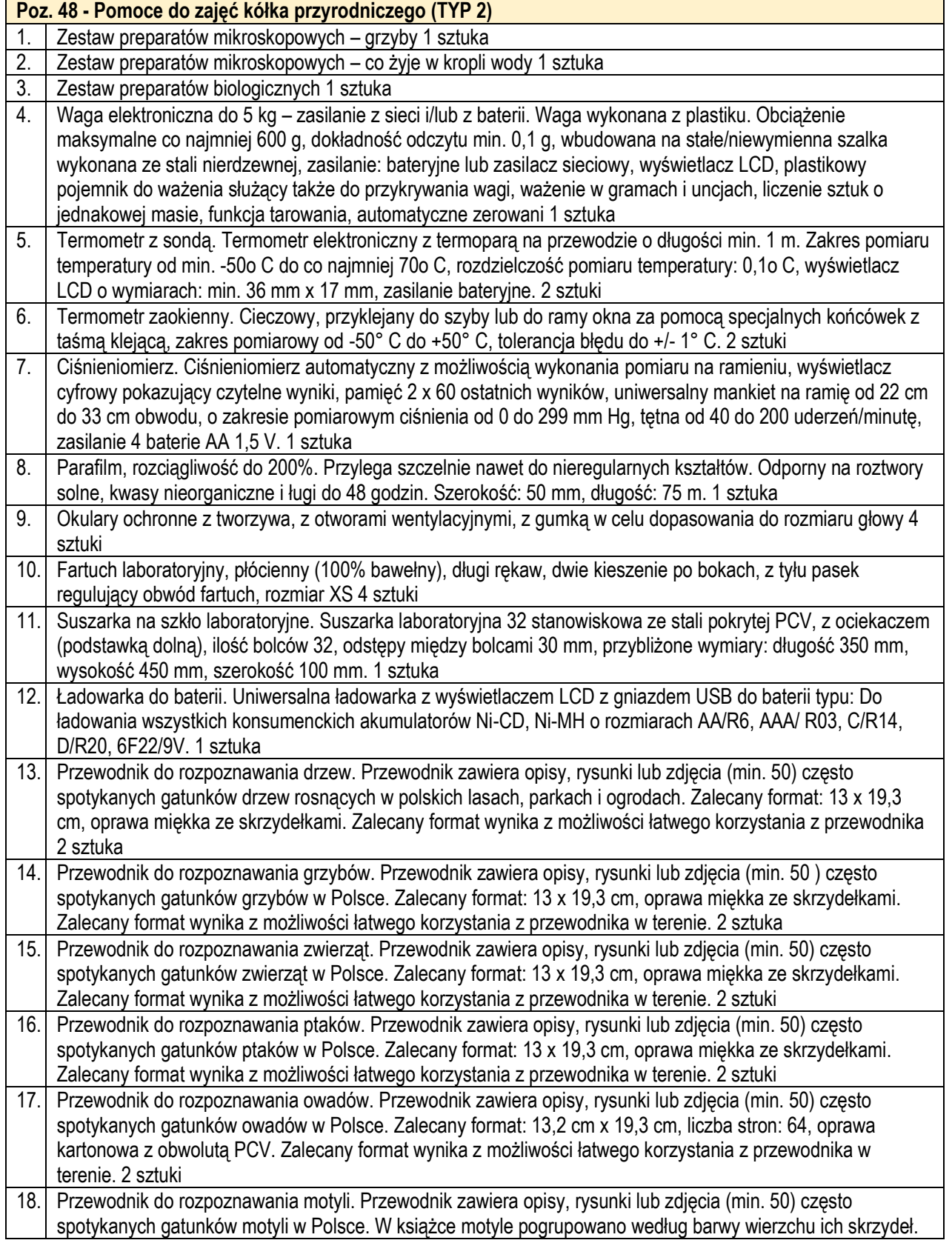

## **5.Specyfikacja techniczna Poz. 62 - Laptop dla nauczyciela wraz z oprogramowaniem - wyposażenie pracowni informatycznej (TYP 3), o parametrach nie gorszych niż wskazane poniżej.**

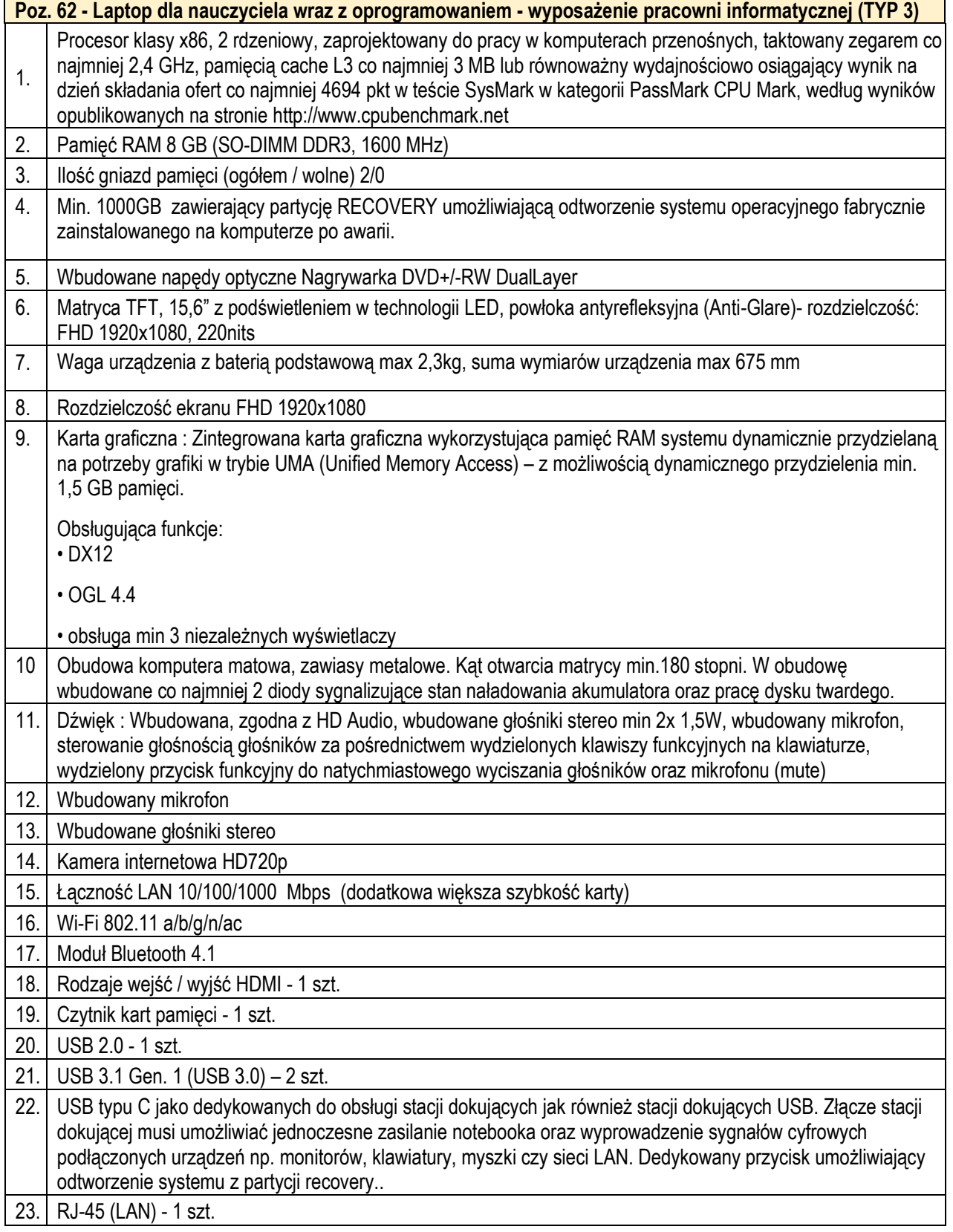

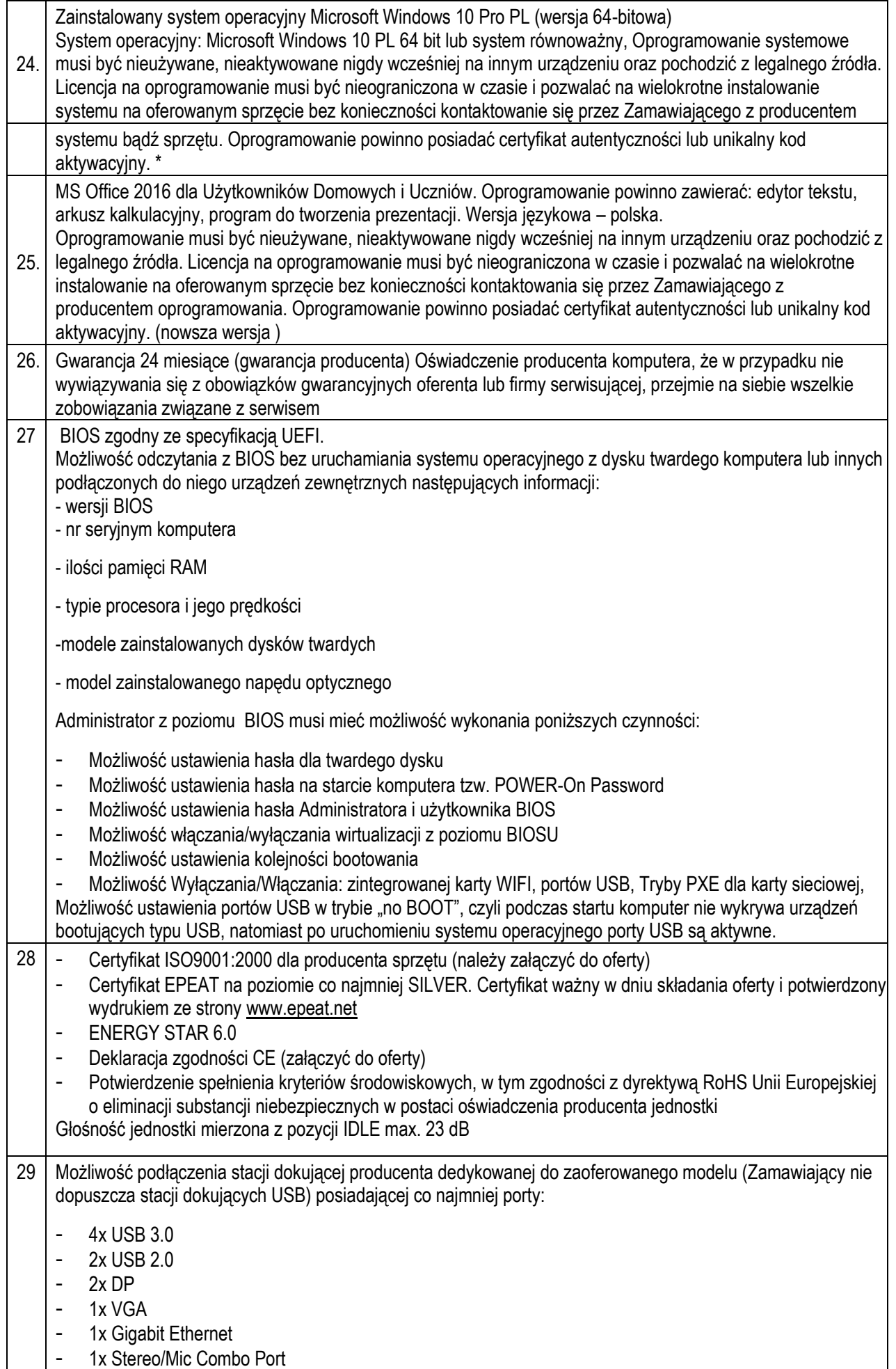

**6.Specyfikacja techniczna Poz. 63 - Laptop dla uczniów wraz z oprogramowaniem - wyposażenie pracowni informatycznej (TYP 3), o parametrach nie gorszych niż wskazane poniżej.**

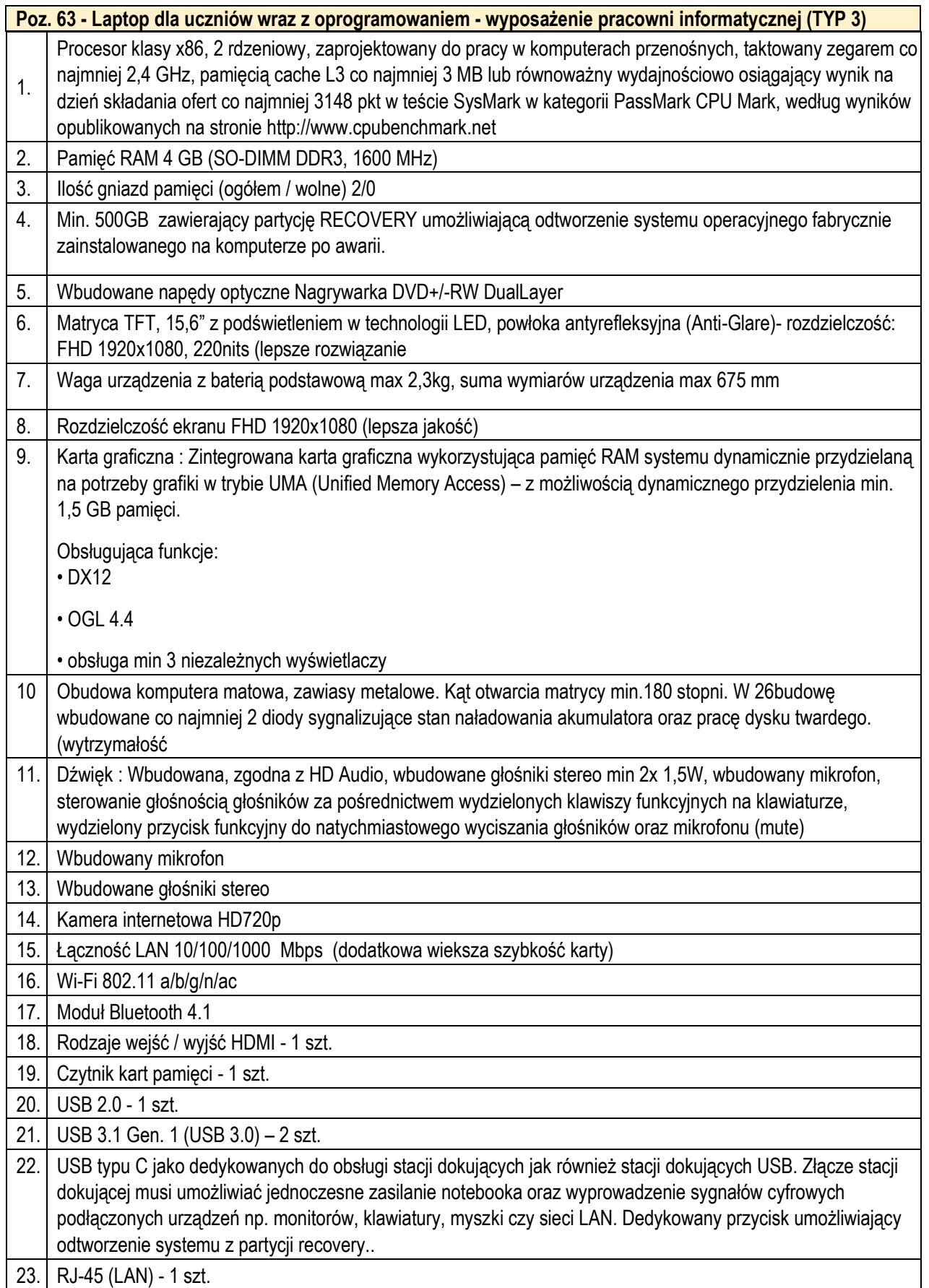

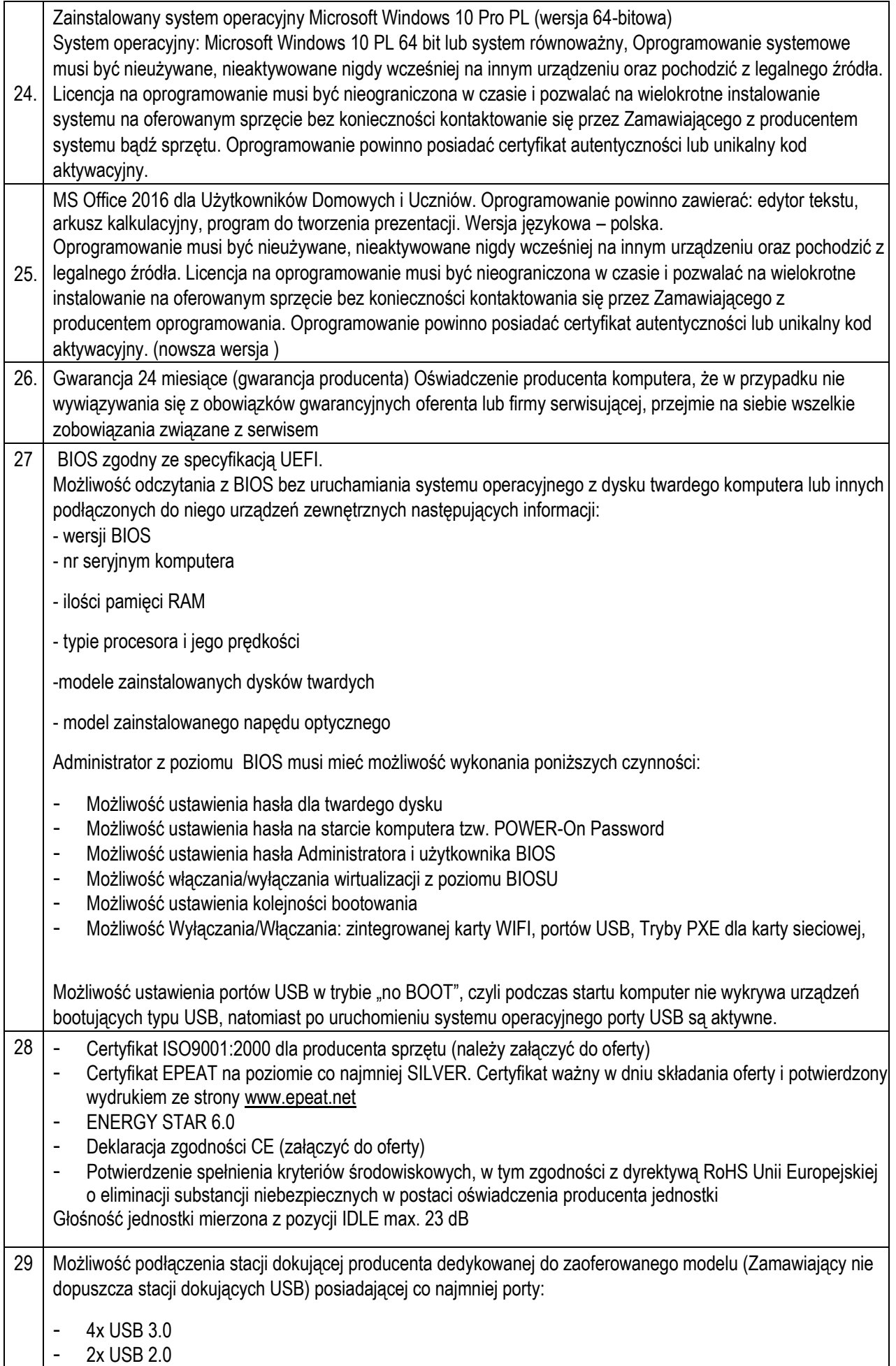

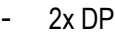

- 1x VGA

- 1x Gigabit Ethernet

1x Stereo/Mic Combo Port

**7.Specyfikacja techniczna Poz. 64 - Dedykowane urządzenie umożliwiające ładowanie oraz zarządzanie mobilnym sprzętem komputerowym - wyposażenie pracowni informatycznej (TYP 3), o parametrach nie gorszych niż wskazane poniżej.**

**Poz. 64 - Dedykowane urządzenie umożliwiające ładowanie oraz zarządzanie mobilnym sprzętem komputerowym - wyposażenie pracowni informatycznej (TYP 3) Szafka na laptopy z funkcją ładowania: Szafa na laptopy 16 laptopów. Wys.1160mm Zamykana szafka na laptopy na kółkach dla bezpieczeństwa i mobilności przechowywanych laptopów i innych urządzeń elektrycznych. Każda przegroda z gniazdem do zasilania. Ilość schowki: 16 Materiał: Stal Montaż: Zmontowane Serwer:**  Płyta główna Serwerowa, jednoporcesorowa z możliwością instalacji modułu TPM Procesor Jeden procesor przynajmniej 4-rdzeniowy taktowany zegarem minimum 2,26 GHz posiadający pamięć podręczną cache o wielkości przynajmniej 8MB. Zarządzanie **Zintegrowany moduł zarządzający z dedykowanym portem RJ45 i pełnym** przekierowaniem konsoli KVM Złącza kart rozszerzeń Minimum 1x PCI-E 3.0 x8 (x16 slot), 1x PCI-E 3.0 x8 oraz 1x PCI-E 3.0 x4 (x8 slot) Pamięć Co najmniej 8GB RAM, możliwość rozbudowy do 64GB, Karta sieciowa **Dwa porty 1Gb Ethernet (niezależne od karty zarządzającej**), obsługa startu z iSCSI oraz PXE Karta graficzna <br>
Zintegrowana z płytą główną Kontroler RAID **Zintegrowany z płytą główną kontroler SATA RAID 0,1,10, posiadający co** najmniej sześć złącz SATA 6Gbps Dysk twardy Dwa dyski SSD przeznaczone do pracy ciągłej w serwerach, każdy o pojemności co najmniej 240GB oraz MTBF co najmniej 2mln godzin. Dwa dyski twarde przeznaczone do pracy ciągłej w serwerach, każdy o pojemności co najmniej 1TB i 64MB pamięci Cache. Obudowa Obudowa Tower. Minimum cztery wewnętrzne zatoki 3,5" umożliwiające beznarzędziowy montaż dysków twardych. Jeden zasilacz o mocy co najmniej 350W Porty **Na przednim panelu: 2 x USB, na tylnym panelu: 1 x RS-232, 2 x USB 3.0, 1 x** VGA, 2x RJ45. Wewnątrz serwera co najmniej jedno złącze USB 3.0 Typ A. Certyfikaty Certyfikat PN-EN ISO 9001:2001(ISO 9001:2001) na procesy projektowania, produkcję, sprzedaż i serwis, PN-EN ISO14001:2005 (ISO 14001:2005) oraz PN-ISO/IEC 27001:2007 lub nowsze

Deklaracja producenta o zgodności z dyrektywami LVD 2006/95/WE oraz Dyrektywy EMC 2004/108/WE.

Deklaracja producenta sprzętu o zgodności oferowanego serwera z wymaganiami normy Energy Star 2.0. Wymagane potwierdzenie obecności oferowanego modelu na stronie internetowej Energy Star przez dostarczenie wydruku ze strony http://www.eu-energystar.org z kategorii Enterprise server.

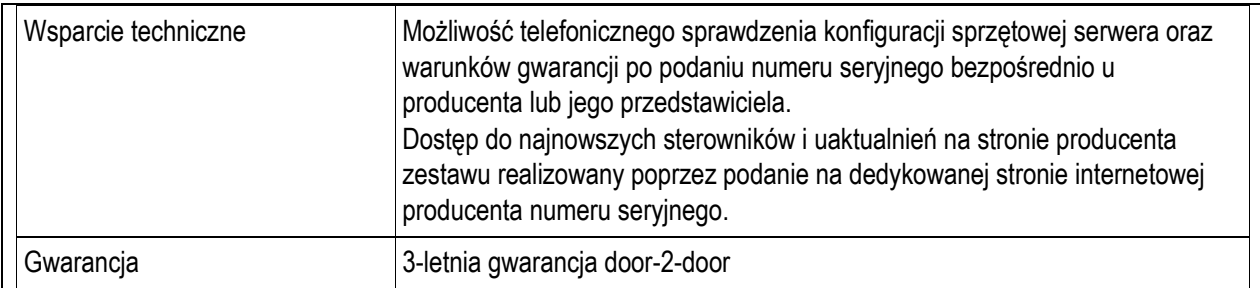

**8.Specyfikacja techniczna Poz. 65 - Sieciowe urządzenie wielofunkcyjne - urządzenie współpracujące z komputerem umożliwiające co najmniej drukowanie, kopiowanie i skanowanie - wyposażenie pracowni informatycznej (TYP 3), o parametrach nie gorszych niż wskazane poniżej.**

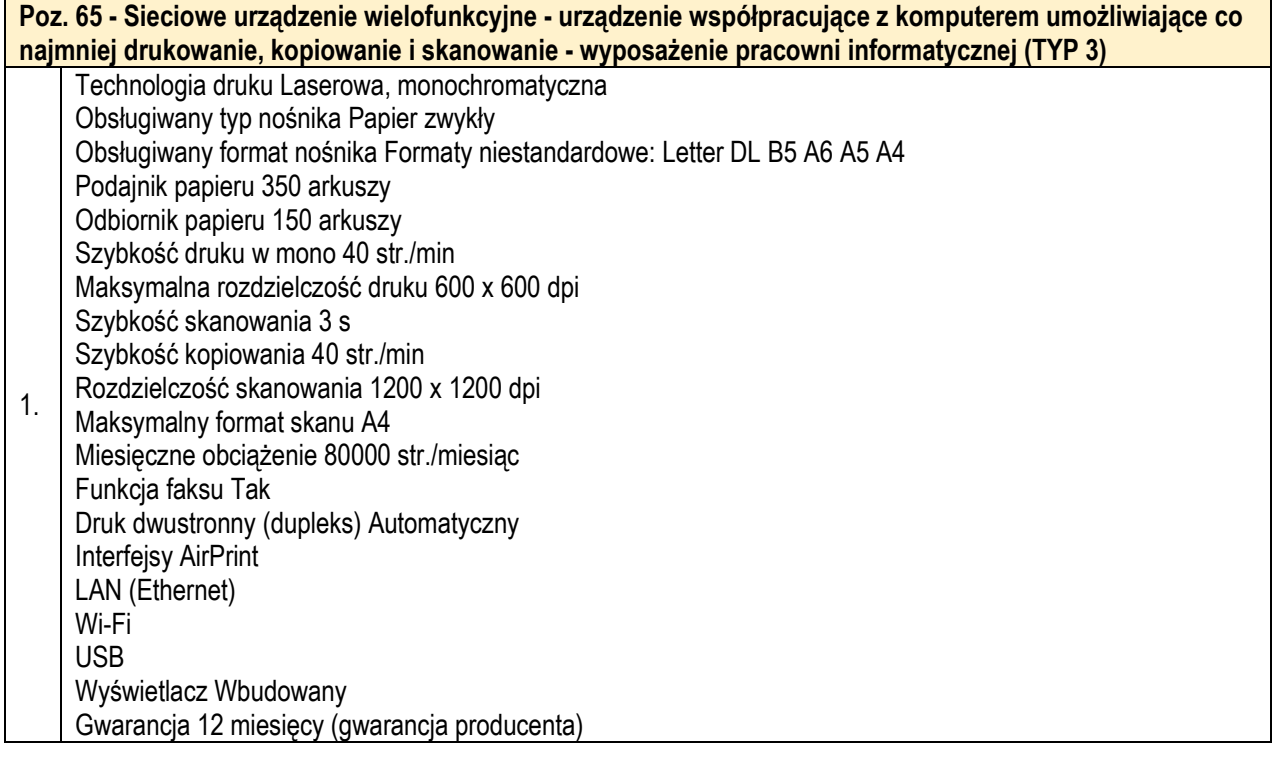

**9. Specyfikacja techniczna Poz. 66 - Zestaw interaktywny: tablica interaktywna, projektor, uchwyt sufitowy, kabel zasilający - wyposażenie pracowni informatycznej (TYP 3), o parametrach nie gorszych niż wskazane poniżej.**

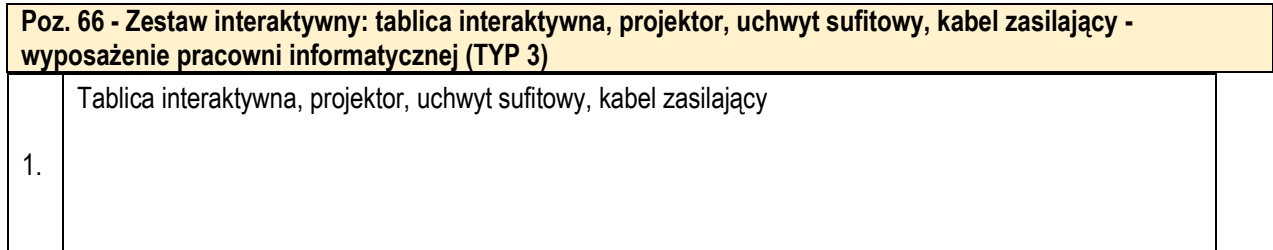

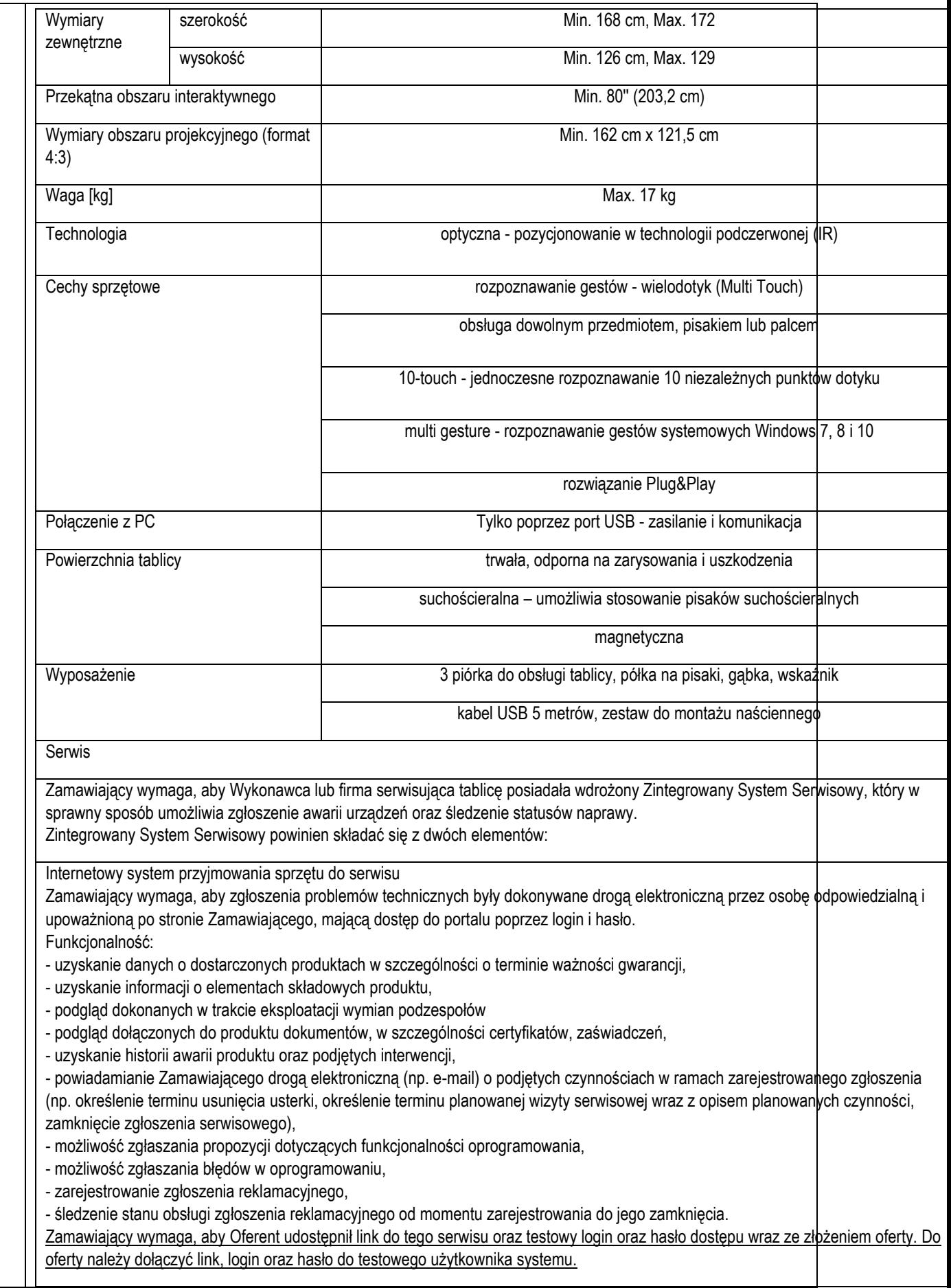

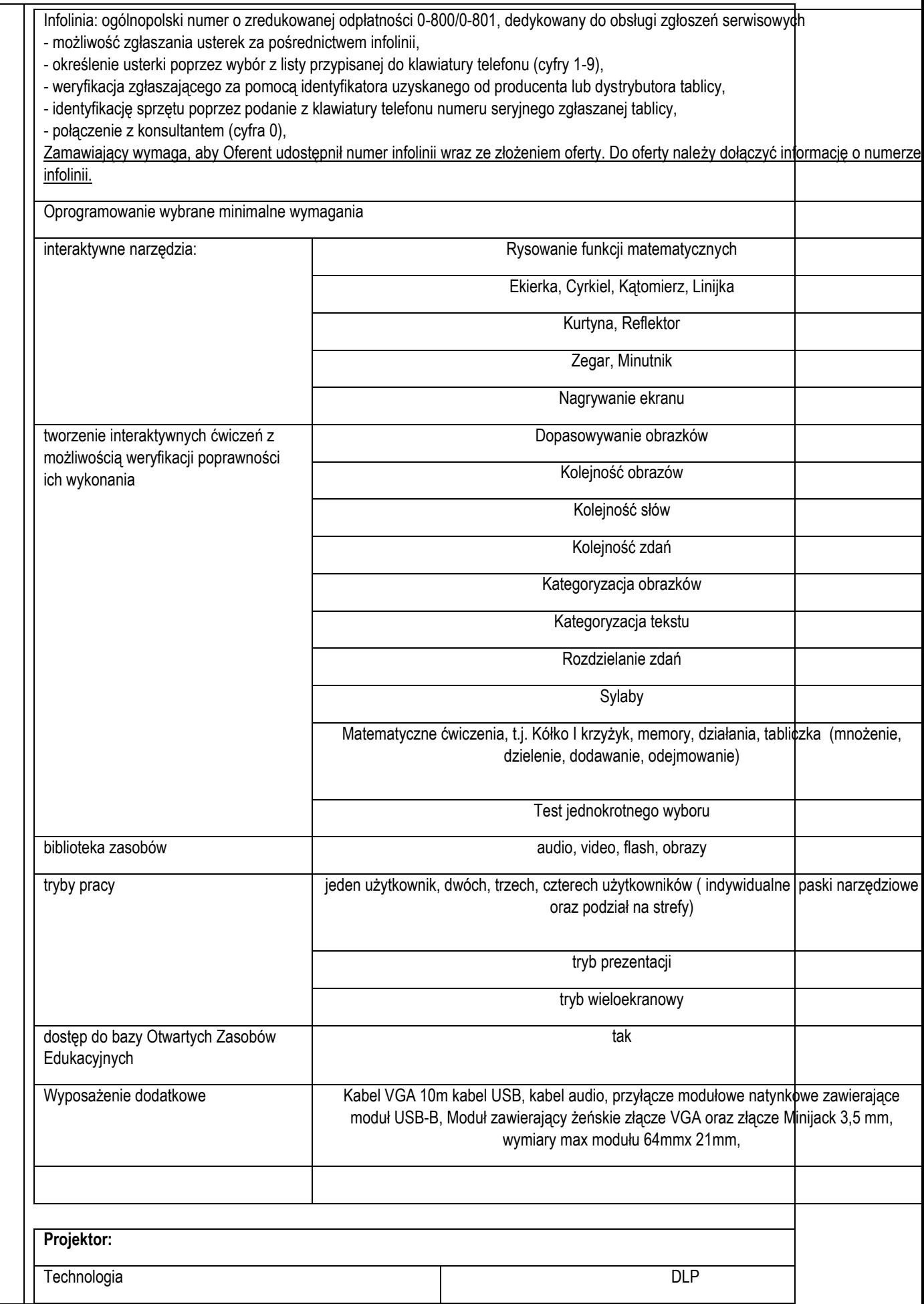

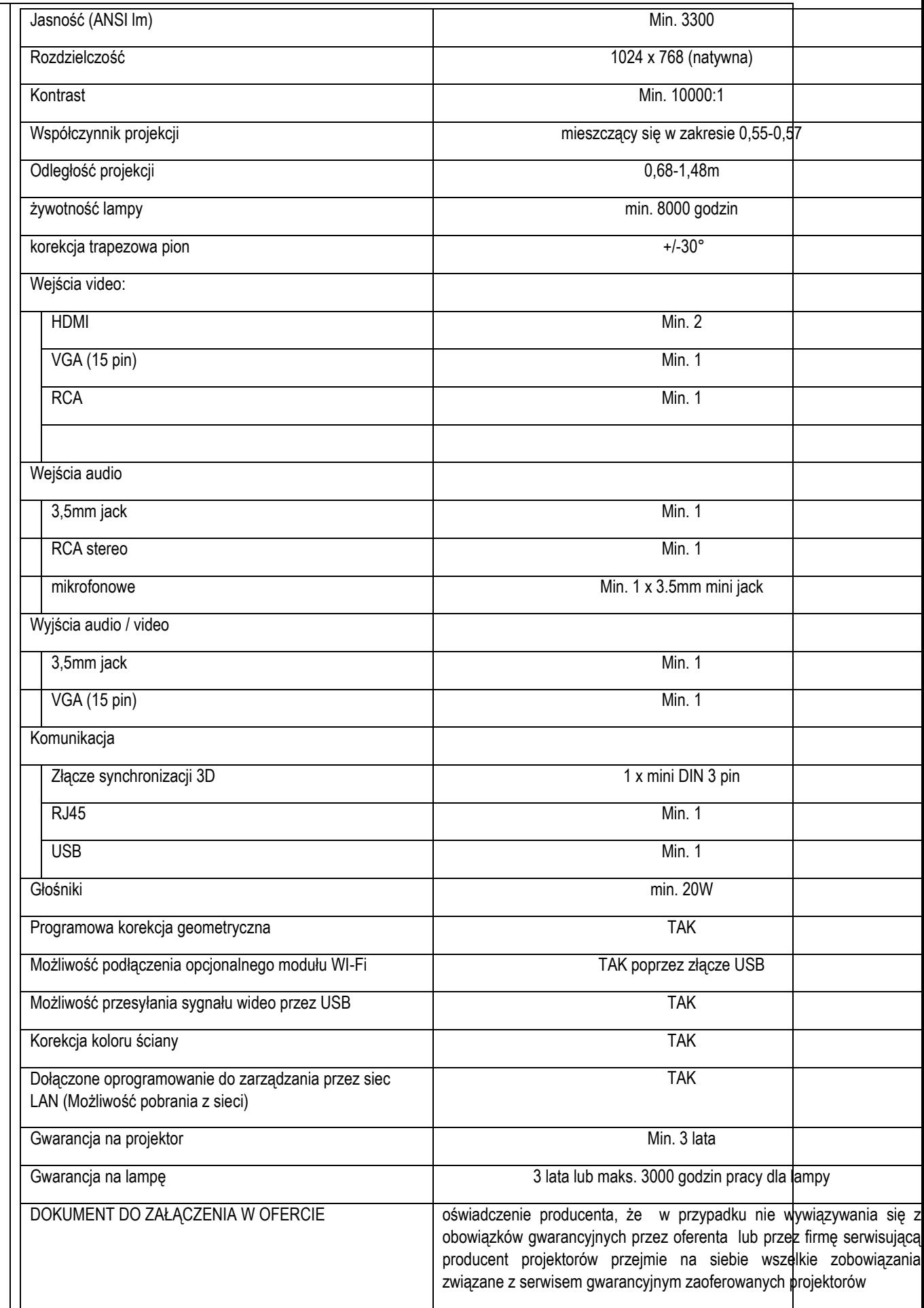

## **Zadanie 4 - Wsparcie dla Publicznego Gimnazjum w Jacie**

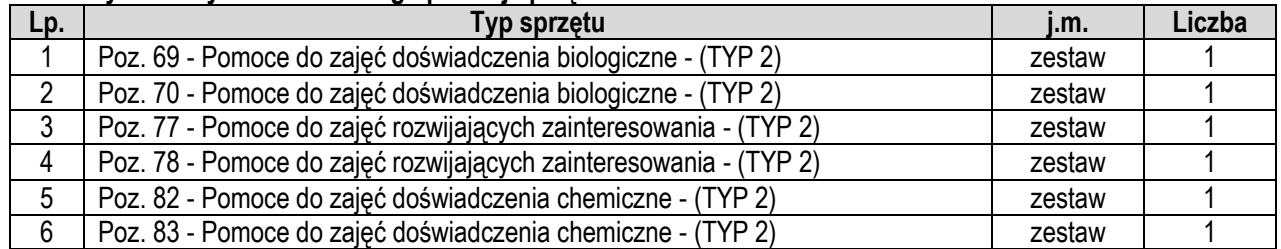

### **Oferta wykonawcy dot. wskazanego poniżej sprzętu:**

# **1.Specyfikacja techniczna Poz. 69 - Pomoce do zajęć doświadczenia biologiczne - (TYP 2), o parametrach nie gorszych niż wskazane poniżej.**

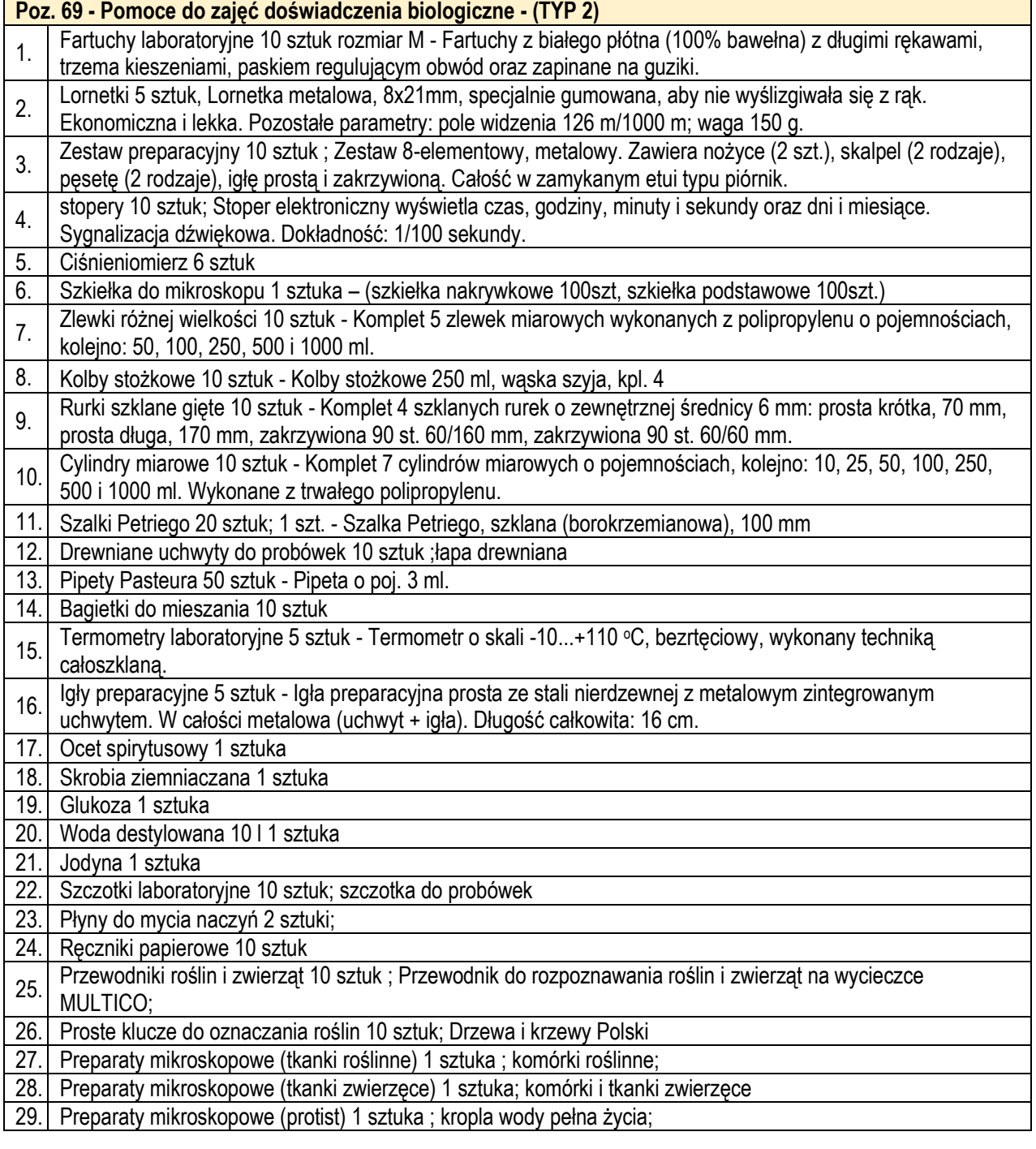

### **2.Specyfikacja techniczna Poz. 70 - Pomoce do zajęć doświadczenia biologiczne - (TYP 2), o parametrach nie gorszych niż wskazane poniżej.**

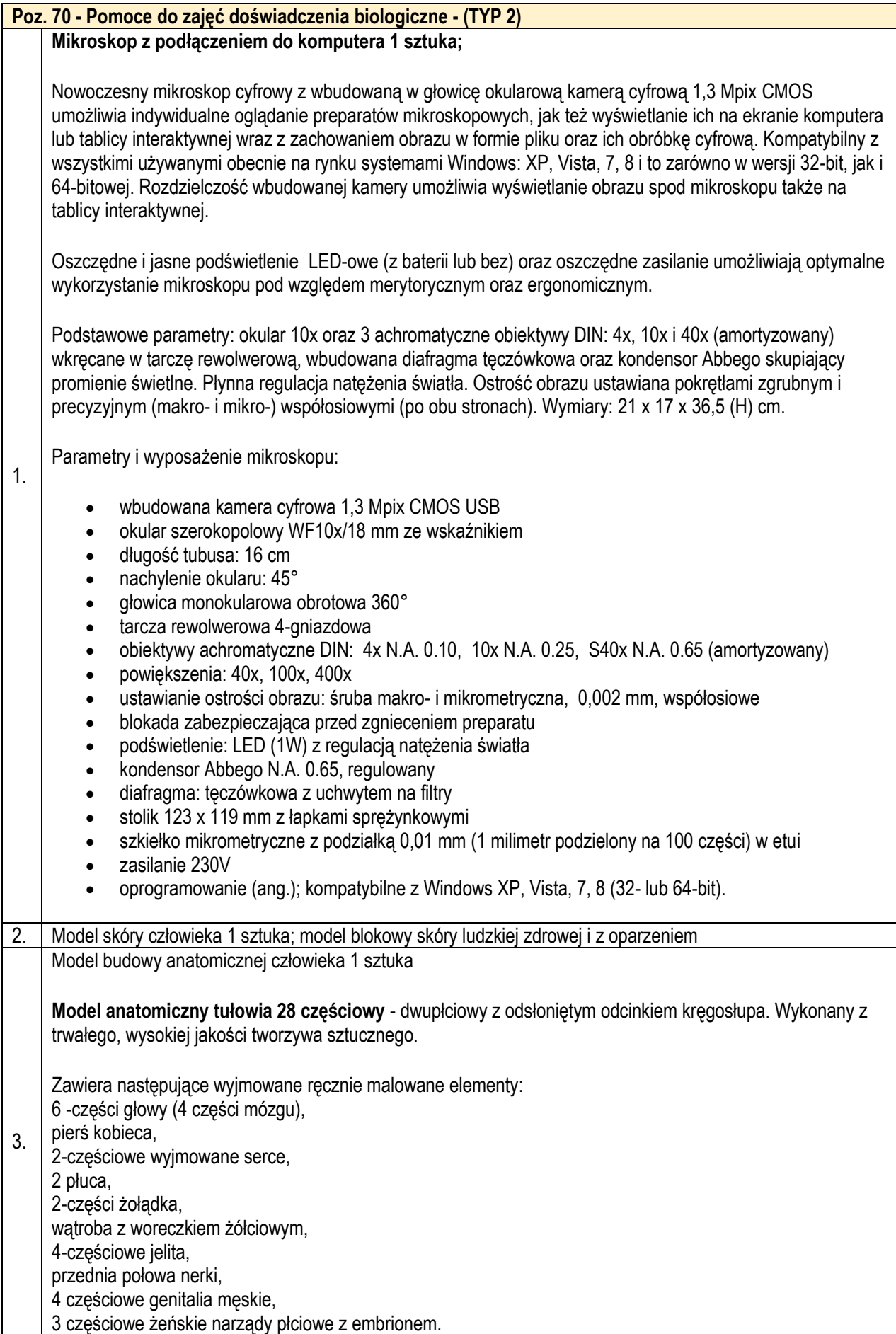

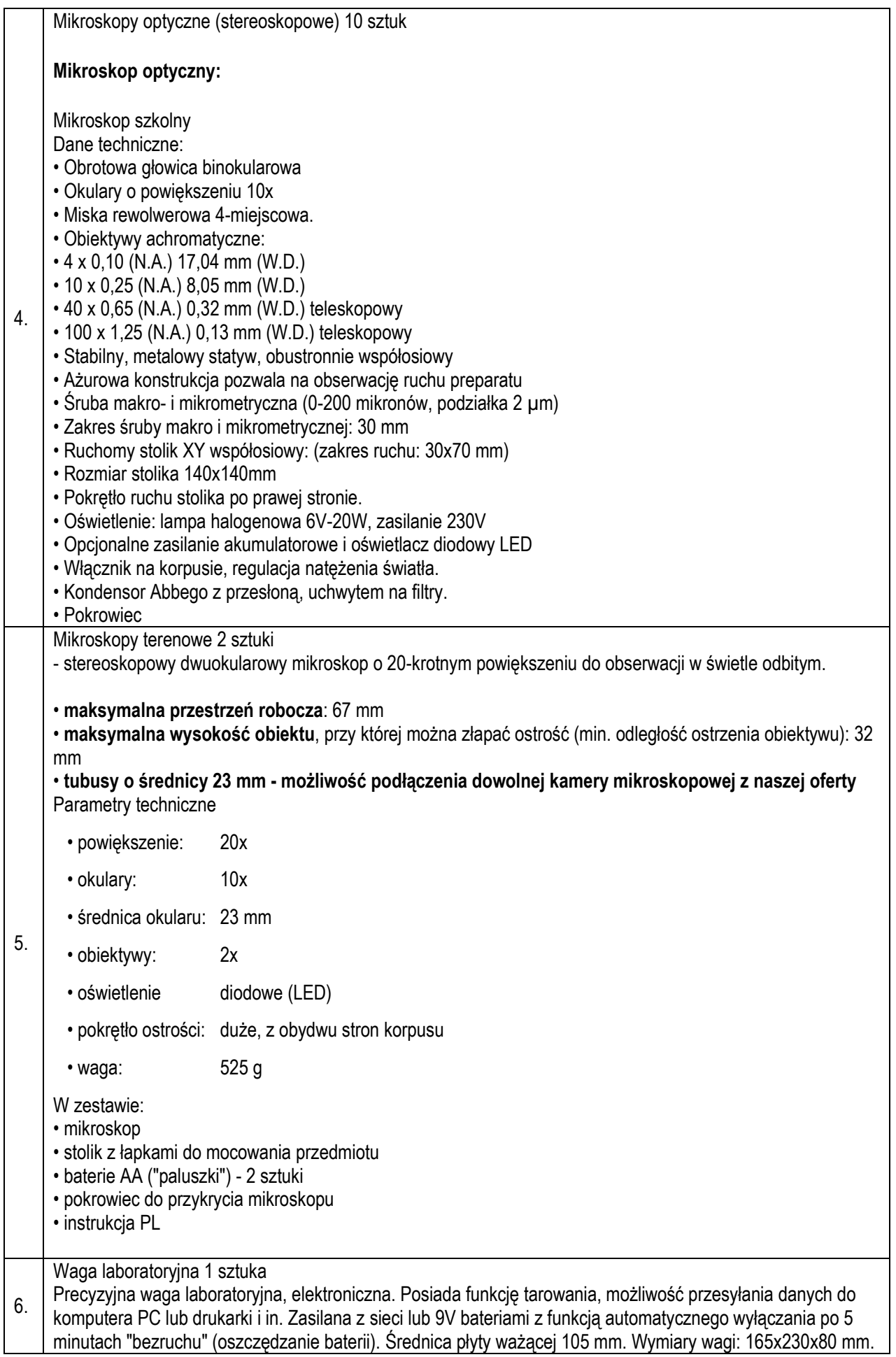

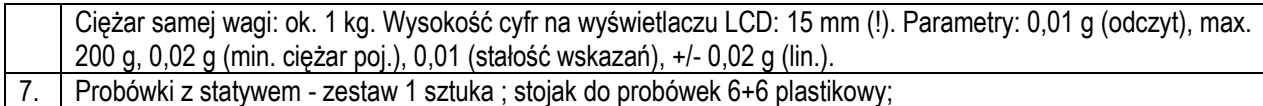

## **3.Specyfikacja techniczna Poz. 77 - Pomoce do zajęć rozwijających zainteresowania - (TYP 2), o parametrach nie gorszych niż wskazane poniżej.**

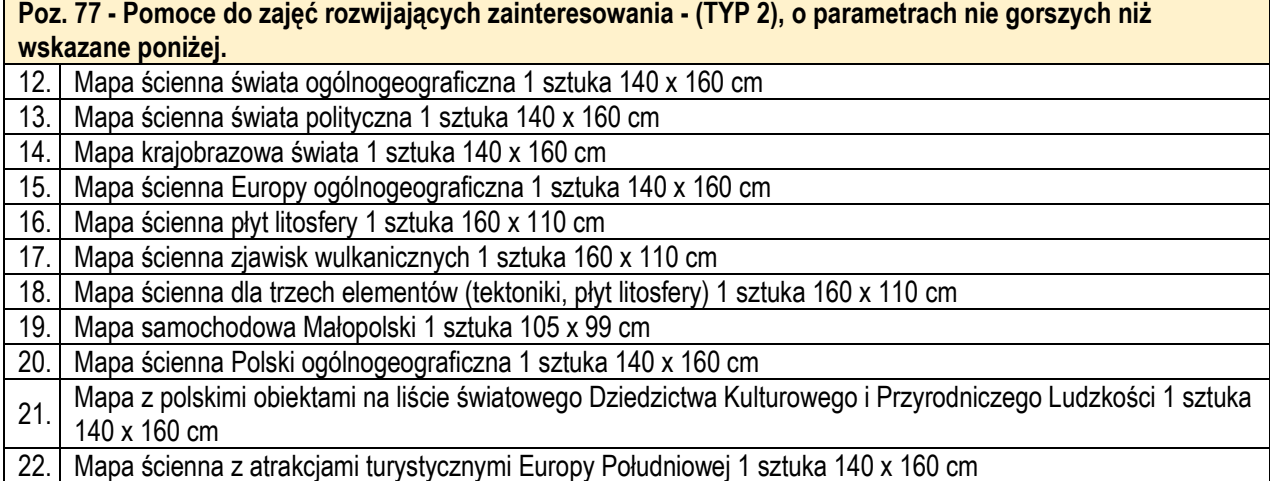

### **4.Specyfikacja techniczna Poz. 78 - Pomoce do zajęć rozwijających zainteresowania - (TYP 2), o parametrach nie gorszych niż wskazane poniżej.**

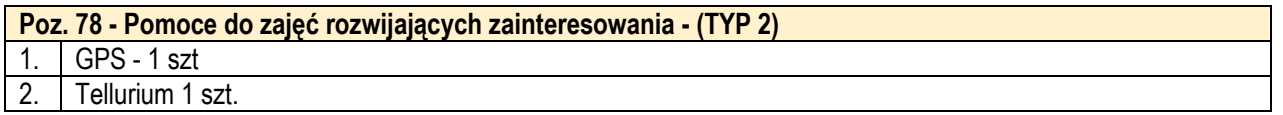

### **5.Specyfikacja techniczna Poz. 82 - Pomoce do zajęć doświadczenia chemiczne - (TYP 2), o parametrach nie gorszych niż wskazane poniżej.**

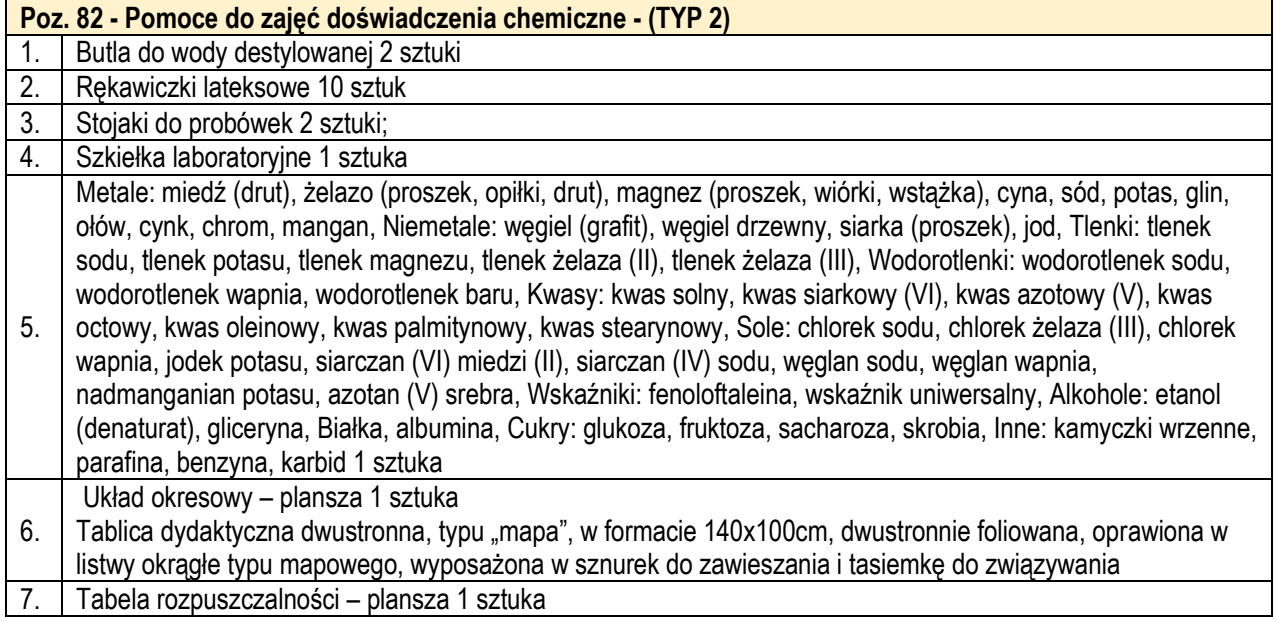

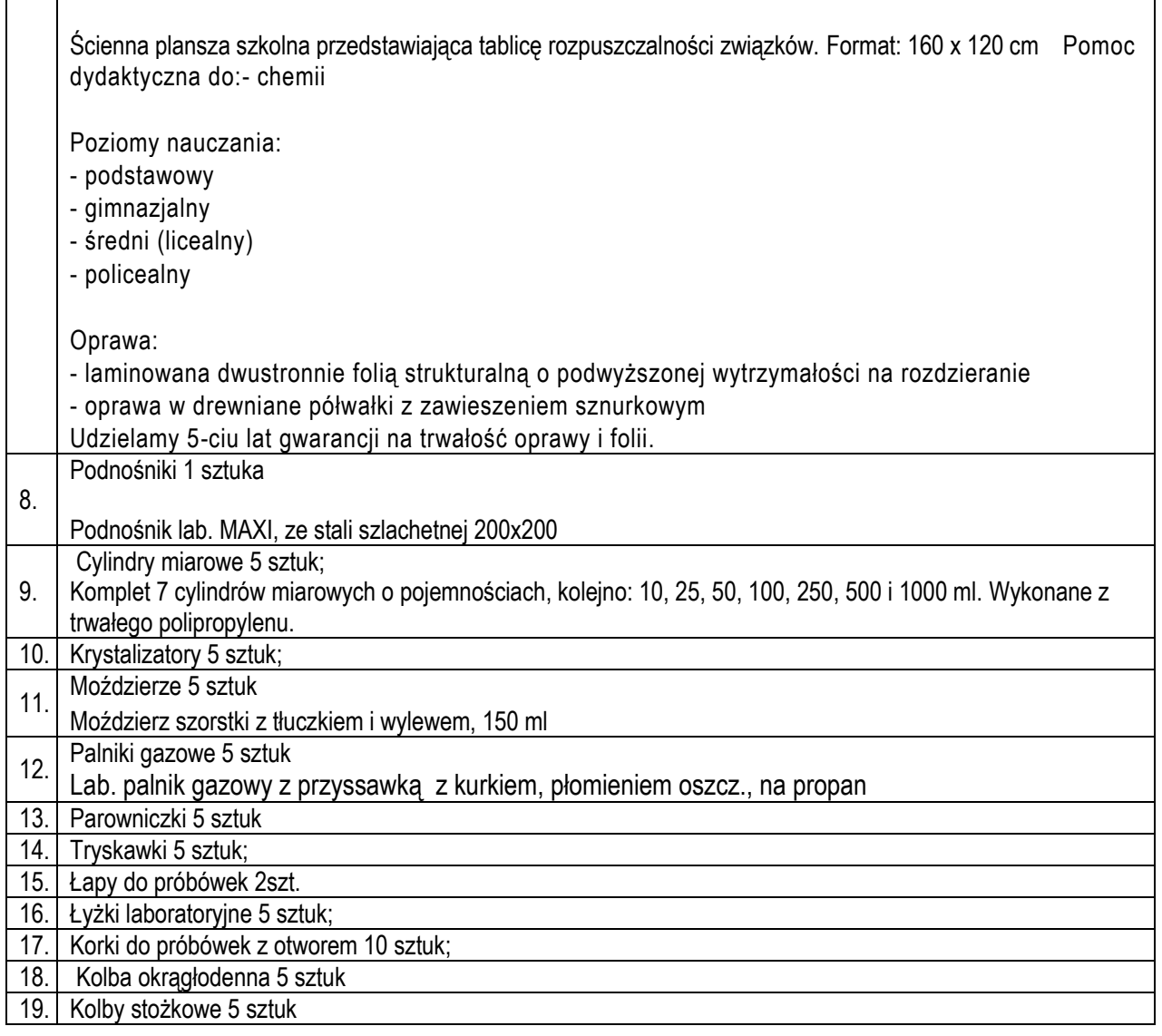

**6.Specyfikacja techniczna Poz. 83 - Pomoce do zajęć doświadczenia chemiczne - (TYP 2), o parametrach nie gorszych niż wskazane poniżej.**

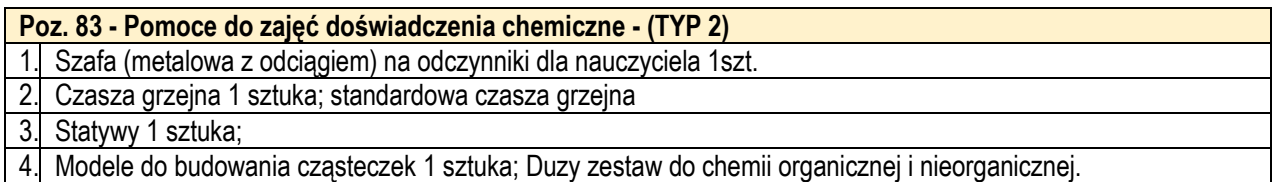

# **6.1.2 Koszty pośrednie**

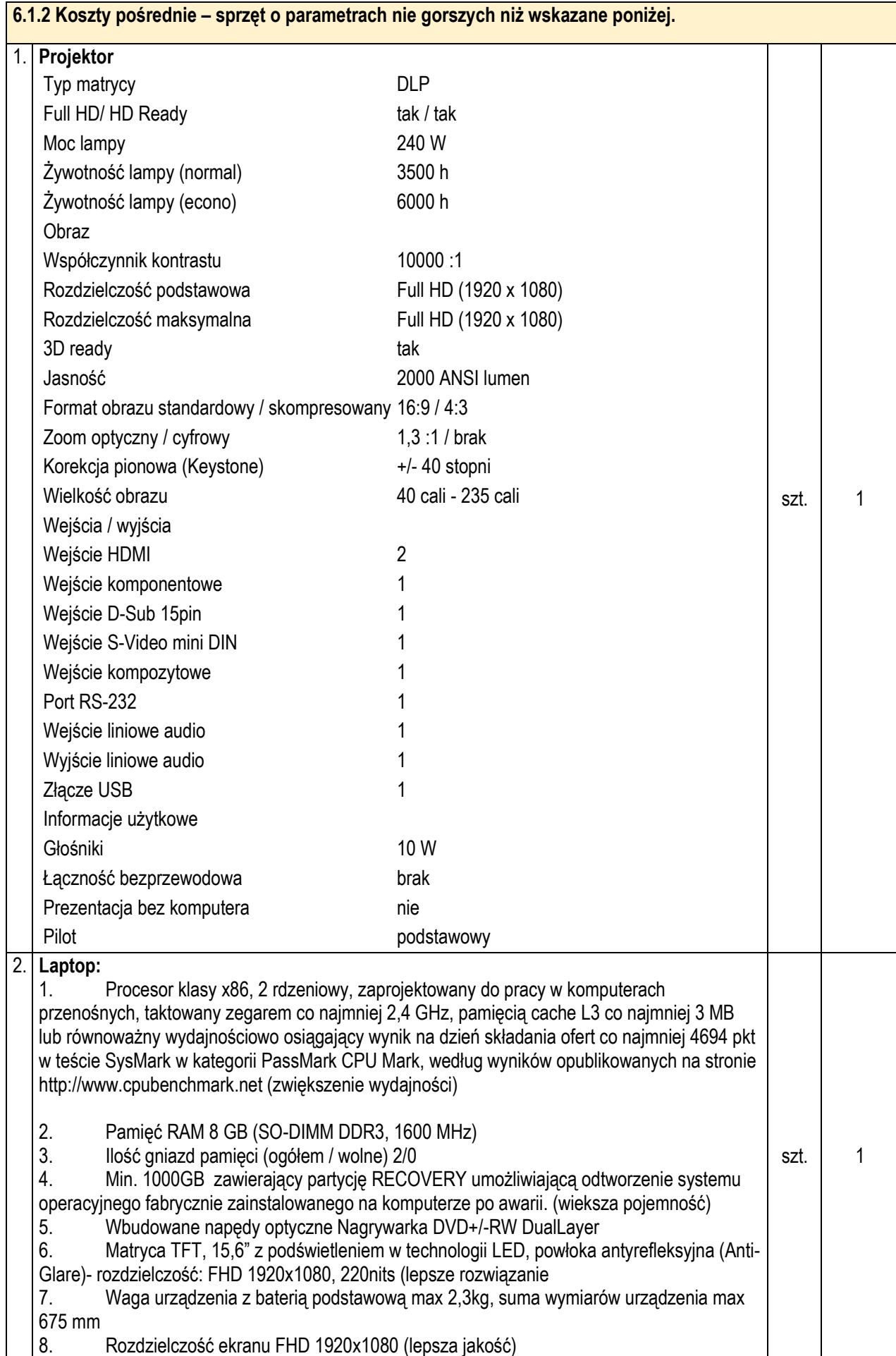

9. Karta graficzna : Zintegrowana karta graficzna wykorzystująca pamięć RAM systemu dynamicznie przydzielaną na potrzeby grafiki w trybie UMA (Unified Memory Access) – z możliwością dynamicznego przydzielenia min. 1,5 GB pamięci.

Obsługująca funkcje:

• DX12

 $\cdot$  OGL 44

• obsługa min 3 niezależnych wyświetlaczy

10 Obudowa komputera matowa, zawiasy metalowe. Kąt otwarcia matrycy min.180 stopni. W budowę wbudowane co najmniej 2 diody sygnalizujące stan naładowania akumulatora oraz pracę dysku twardego.

11. Dźwięk : Wbudowana, zgodna z HD Audio, wbudowane głośniki stereo min 2x 1,5W, wbudowany mikrofon, sterowanie głośnością głośników za pośrednictwem wydzielonych klawiszy funkcyjnych na klawiaturze, wydzielony przycisk funkcyjny do natychmiastowego wyciszania głośników oraz mikrofonu (mute)

- 12. Wbudowany mikrofon
- 13. Wbudowane głośniki stereo
- 14. Kamera internetowa HD720p
- 15. Łączność LAN 10/100/1000 Mbps
- 16. Wi-Fi 802.11 a/b/g/n/ac
- 17. Moduł Bluetooth 4.1
- 18. Rodzaje wejść / wyjść HDMI 1 szt.
- 19. Czytnik kart pamięci 1 szt.
- 20. USB 2.0 1 szt.
- 21. USB 3.1 Gen. 1 (USB 3.0) 2 szt.

22. USB typu C jako dedykowanych do obsługi stacji dokujących jak również stacji dokujących USB. Złącze stacji dokującej musi umożliwiać jednoczesne zasilanie notebooka oraz wyprowadzenie sygnałów cyfrowych podłączonych urządzeń np. monitorów, klawiatury, myszki czy sieci LAN. Dedykowany przycisk umożliwiający odtworzenie systemu z partycji recovery..

23. RJ-45 (LAN) - 1 szt.

24. Zainstalowany system operacyjny Microsoft Windows 10 Pro PL (wersja 64-bitowa) System operacyjny: Microsoft Windows 10 PL 64 bit lub system równoważny, Oprogramowanie systemowe musi być nieużywane, nieaktywowane nigdy wcześniej na innym urządzeniu oraz pochodzić z legalnego źródła. Licencja na oprogramowanie musi być nieograniczona w czasie i pozwalać na wielokrotne instalowanie systemu na oferowanym sprzęcie bez konieczności kontaktowanie się przez Zamawiającego z producentem

systemu bądź sprzętu. Oprogramowanie powinno posiadać certyfikat autentyczności lub unikalny kod aktywacyjny. \*

25. MS Office 2016 dla Użytkowników Domowych i Uczniów. Oprogramowanie powinno zawierać: edytor tekstu, arkusz kalkulacyjny, program do tworzenia prezentacji. Wersja językowa – polska.

Oprogramowanie musi być nieużywane, nieaktywowane nigdy wcześniej na innym urządzeniu oraz pochodzić z legalnego źródła. Licencja na oprogramowanie musi być nieograniczona w czasie i pozwalać na wielokrotne instalowanie na oferowanym sprzęcie bez konieczności kontaktowania się przez Zamawiającego z producentem oprogramowania. Oprogramowanie powinno posiadać certyfikat autentyczności lub unikalny kod aktywacyjny. (nowsza wersja )

26. Gwarancja 24 miesiące (gwarancja producenta) Oświadczenie producenta komputera, że w przypadku nie wywiązywania się z obowiązków gwarancyjnych oferenta lub firmy serwisującej, przejmie na siebie wszelkie zobowiązania związane z serwisem

27 BIOS zgodny ze specyfikacją UEFI.

Możliwość odczytania z BIOS bez uruchamiania systemu operacyjnego z dysku twardego komputera lub innych podłączonych do niego urządzeń zewnętrznych następujących informacji: - wersji BIOS

- nr seryjnym komputera

- ilości pamięci RAM

- typie procesora i jego prędkości

-modele zainstalowanych dysków twardych

- model zainstalowanego napędu optycznego

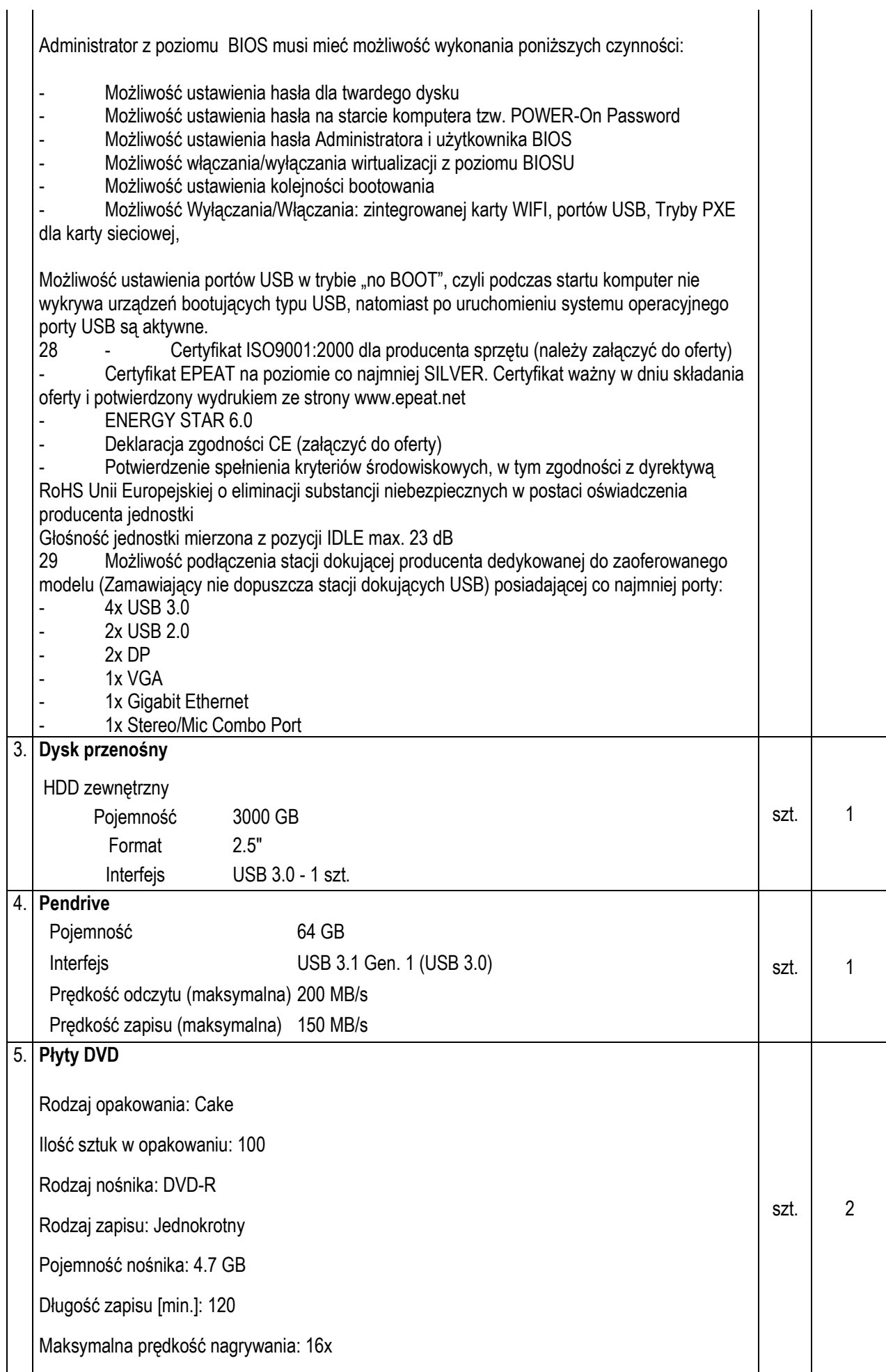

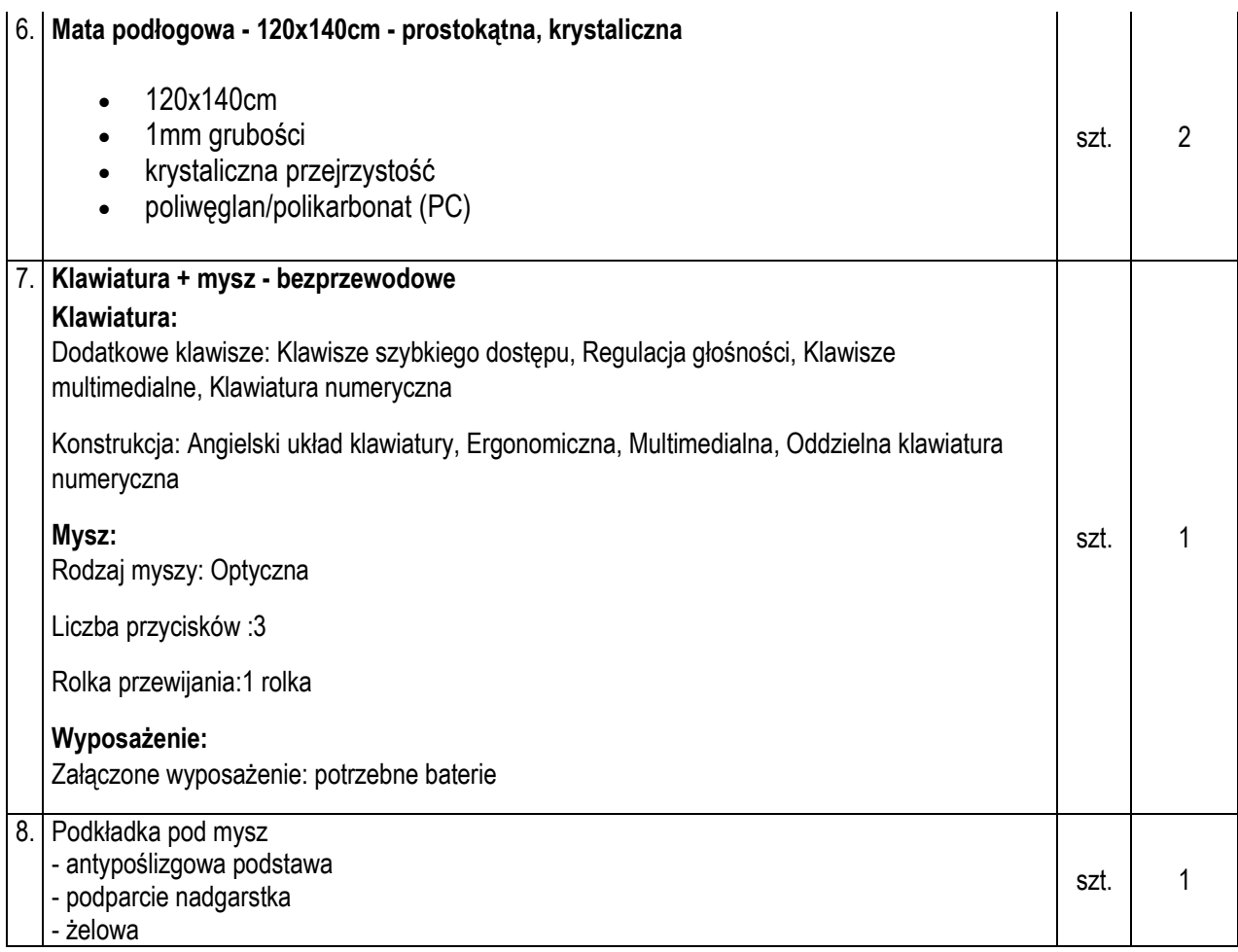